# LINHAS DE TRANSMISSÃO PLANARES

**1**

#### **PSI 3483**

#### Ondas Eletromagnéticas em Meios Guiados

Profa. Dra. Fatima Salete Correra

# Sumário

- **Introdução Estrutras Planares** 
	- PCB, MIC e MMIC
- Linhas de transmissão planares
	- STRIPLINE
	- MICROSTRIP LINE
	- CPW COPLANAR WAVEGUIDE
	- SLOTLINE
	- LINHAS ACOPLADAS
- **Microstrip line**
- **LineCalc/ADS**
- Aplicações

## Introdução

#### Linhas de transmissão planares

- Estruturas leves, discretas e conformáveis
- Aplicação
	- Circuitos planares de micro-ondas

Acopladores, atenuadores, divisores de potência, filtros, circuladores, isoladores, etc.

Osciladores, amplificadores, conversores de frequência, etc.

- Antenas de micro-ondas
- Tecnologias de fabricação
	- MIC Circuitos Integrados de Micro-ondas
	- MMIC Circuitos Integrados Monolíticos de Micro-onda

**MIC - Circuitos Integrados de Micro-ondas**

*Microwave Integrated Circuit*

*Filmes Finos* **Substratos Cerâmicos**

*Filmes Espessos* **Substratos Cerâmicos**

*Circuito Impresso* **Substratos Flexíveis**

**MMIC - Circuitos Integrados Monolíticos de Micro-ondas**

*Microwave Monolithic Integrated Circuit*

*Monolítica* **Substratos Semicondutores**

• Exemplos de substratos

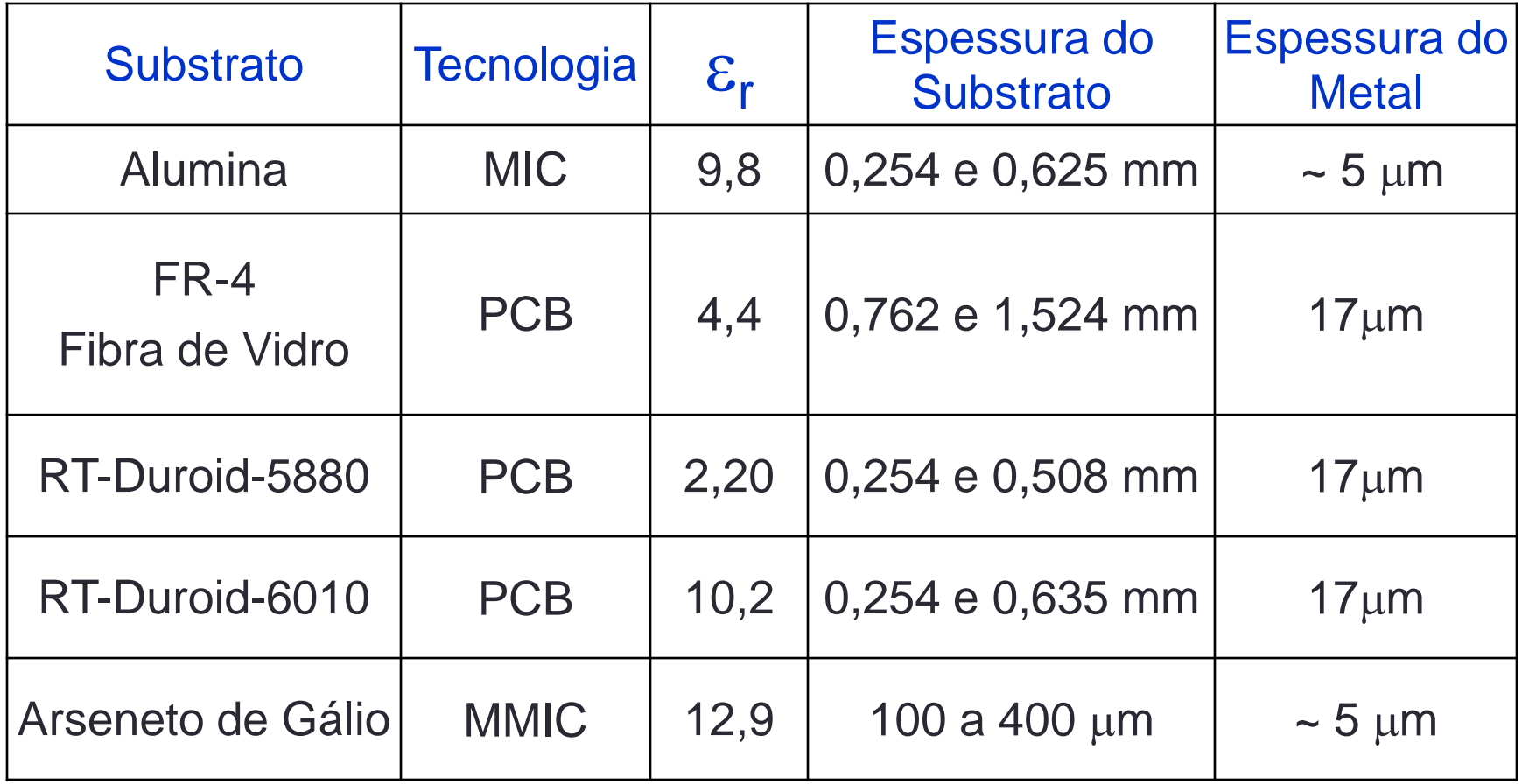

#### ■ Exemplo de MIC – Circuito Integrado de Micro-ondas

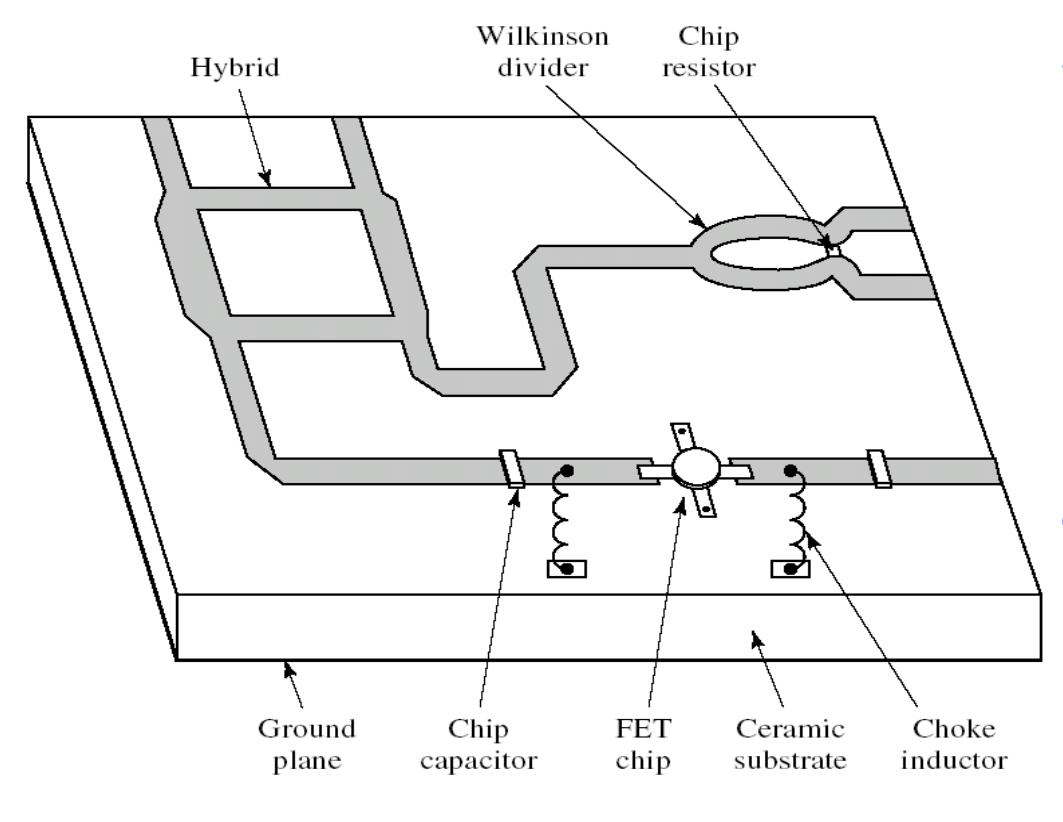

#### **Substrato dielétrico**

- Cerâmico Ex.: Alumina
- Flexível Ex. Duroid

#### **Estruturas metálicas**

**Linhas de transmissão** 

#### **Componentes discretos soldados**

- **Transistores**
- **Capacitores**
- **Indutores**
- **Resistores**

Circuito Integrado de Micro-ondas em Substrato Flexível

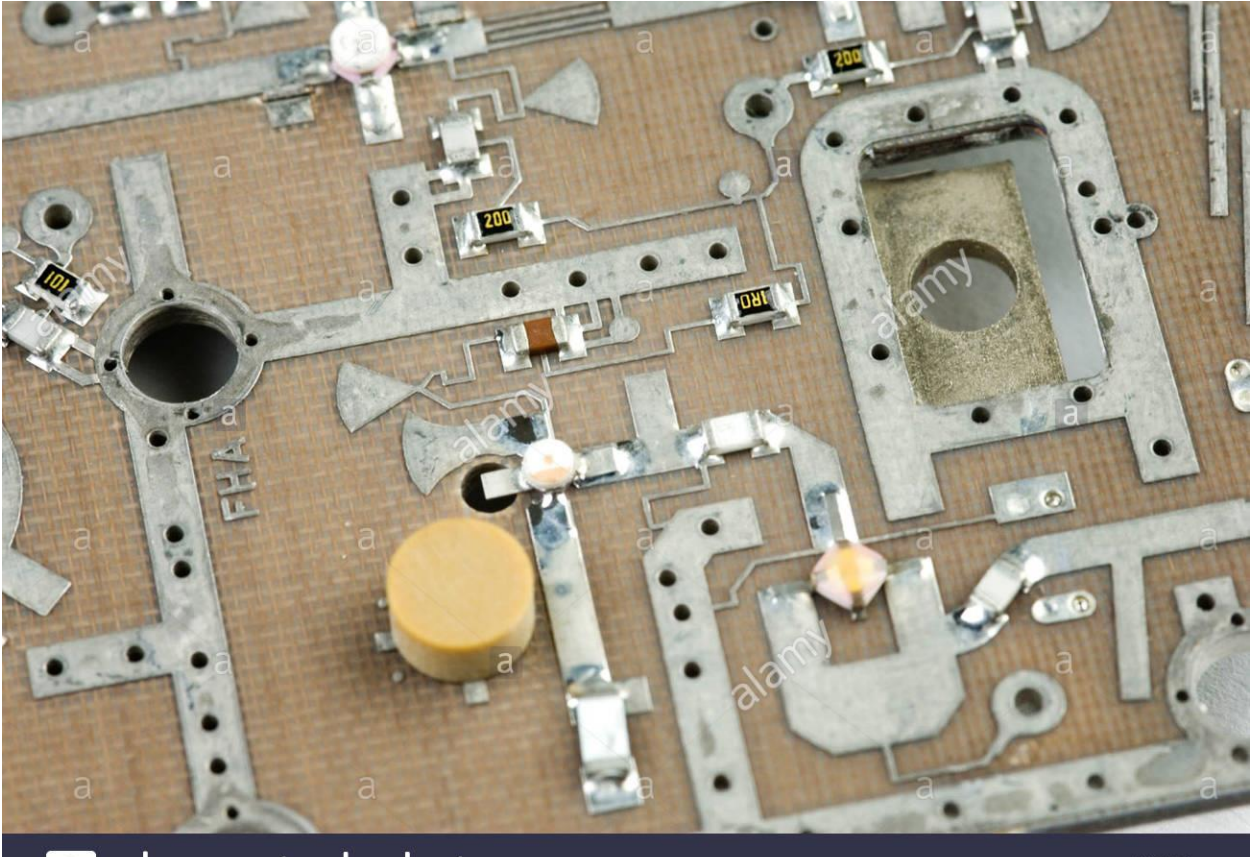

a alamy stock photo

AH5ARA www.alamy.com

#### **Fonte: http://theodoregray.com**

Circuito Integrado de Micro-ondas em Substrato Cerâmico

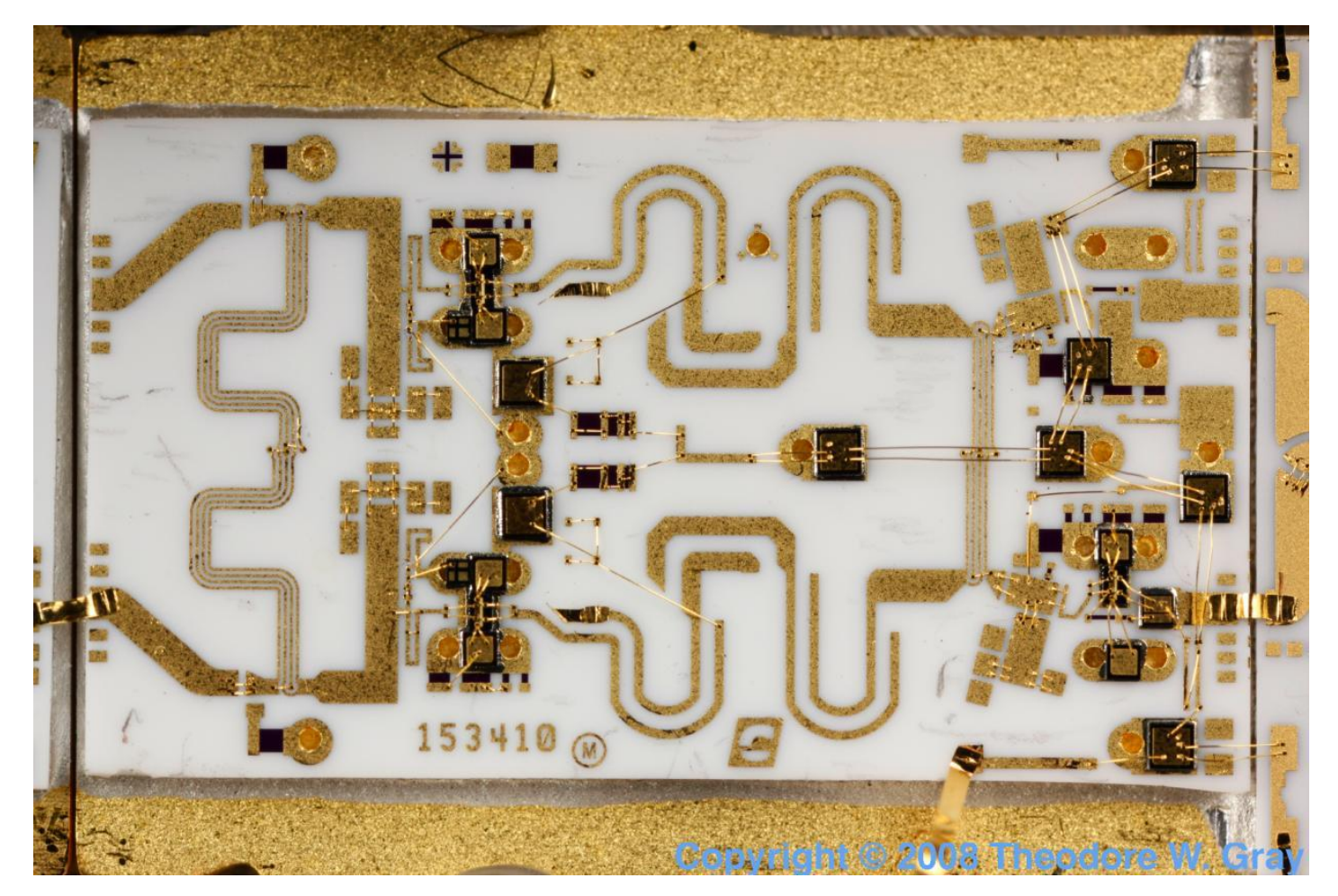

#### **Fonte: http://theodoregray.com**

#### ■ Exemplo de MMIC – Circuito Integrado Monolítico de Micro-ondas

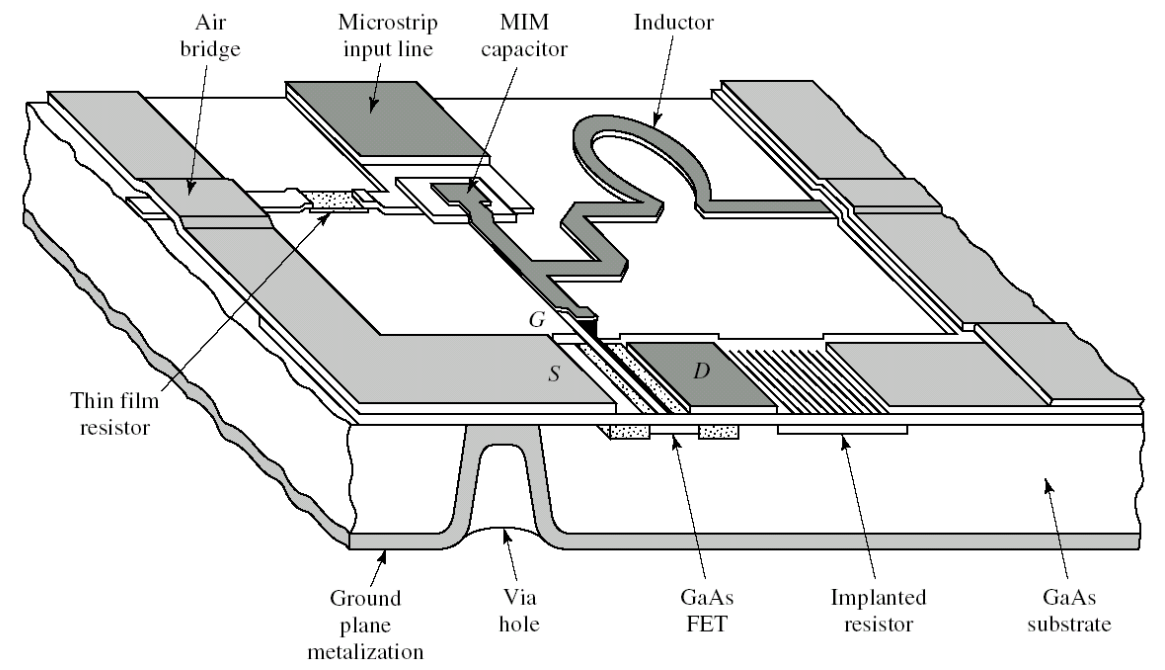

#### **Substrato semicondutor**

- Semi-isolante
- Ex.: GaAs Arseneto de Gálio

#### **Estruturas integradas no substrato**

- Tecnologia de várias camadas
- **Linhas de transmissão**
- **Transistores**
- Capacitores (MIM e interdigital)
- **Indutores espirais planares**
- Resistores
- Via hole

**Exemplo de MMIC – Circuito Integrado Monolítico de Micro-ondas** 

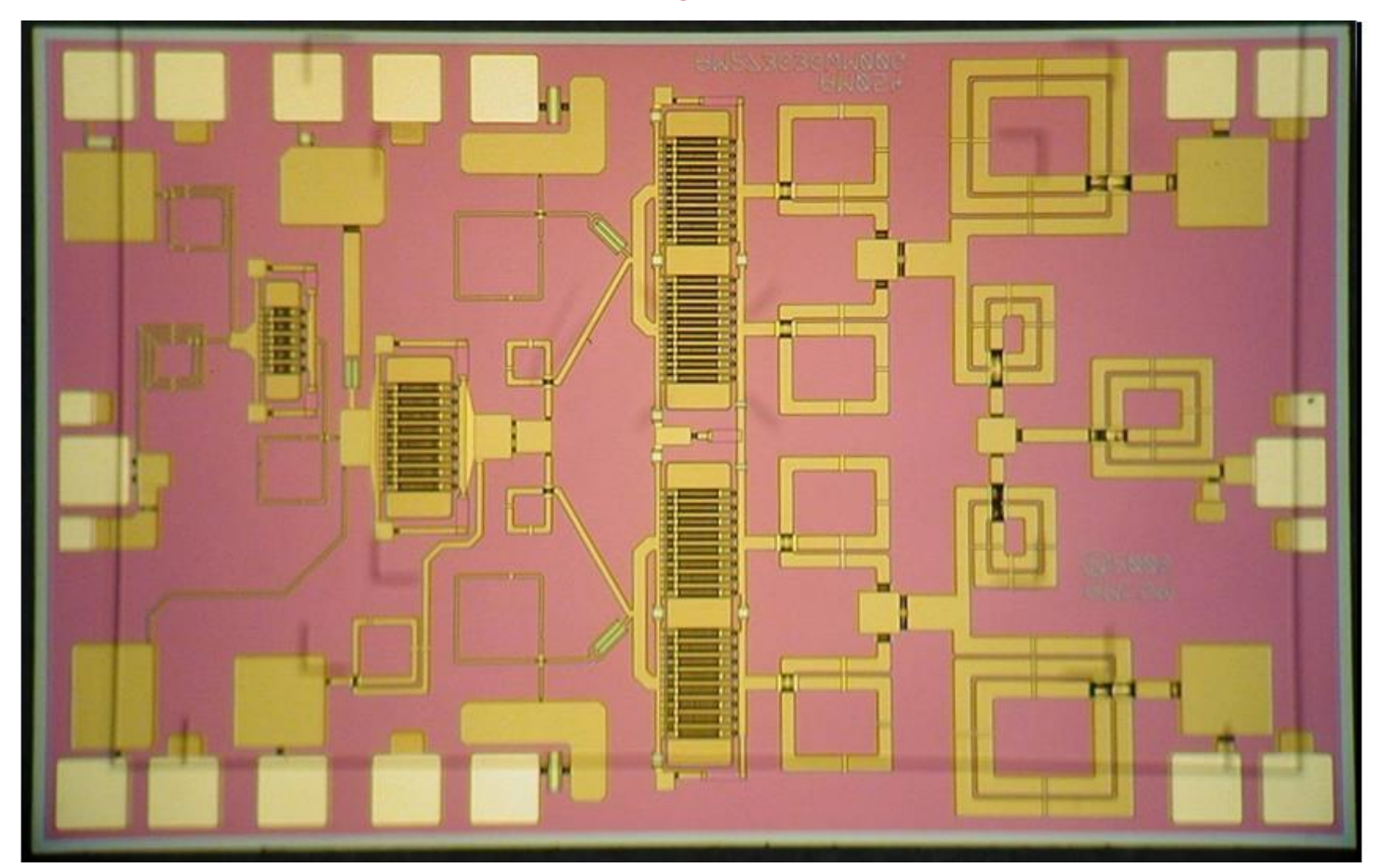

**Fonte: http://dehron.com/**

- Linhas de transmissão planares
	- Construídas em camadas metálicas
	- Sobre placas de dielétricos
	- Conduzem o Campo EM ao longo do substrato
	- Principais tipos de linhas de transmissão planares
		- STRIPLINE
		- MICROSTRIP LINE
		- CPW COPLANAR WAVEGUIDE
		- SLOTLINE
		- LINHAS ACOPLADAS

#### • STRIPLINE

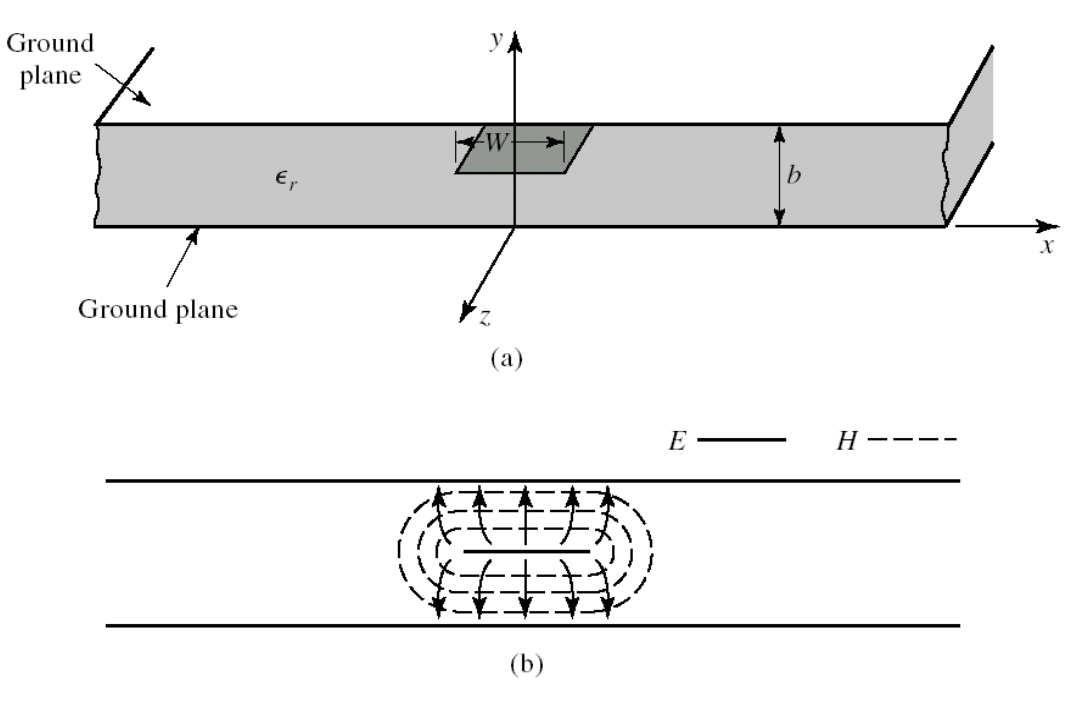

(a) Estrutura física (b) Distribuição dos Campos EM Linha triplaca

- **-** Condutor central envolto pelo substrato
- **Plano de terra superior e** inferior
- **Linhas de campo encerrados** no substrato

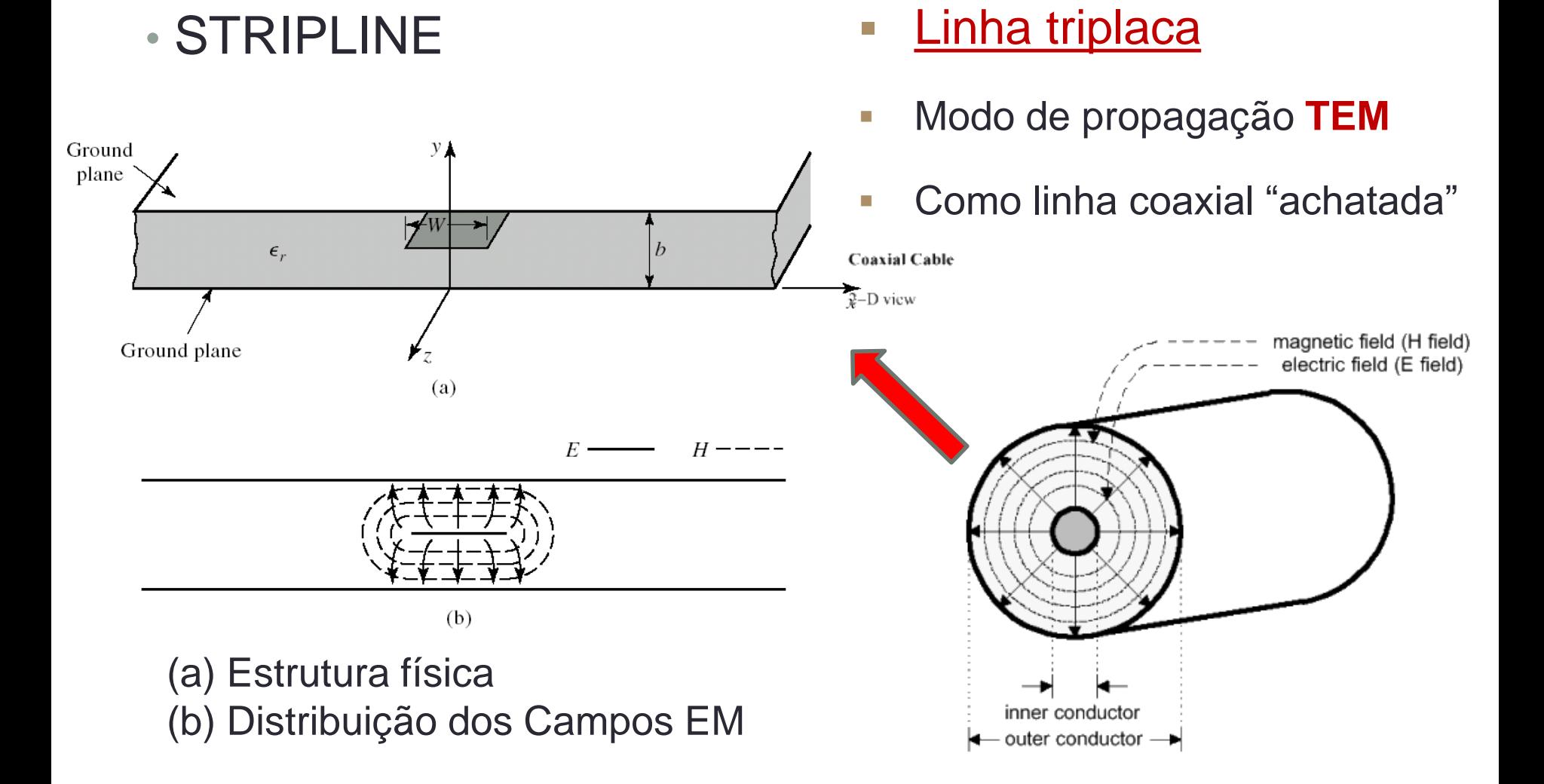

#### • STRIPLINE

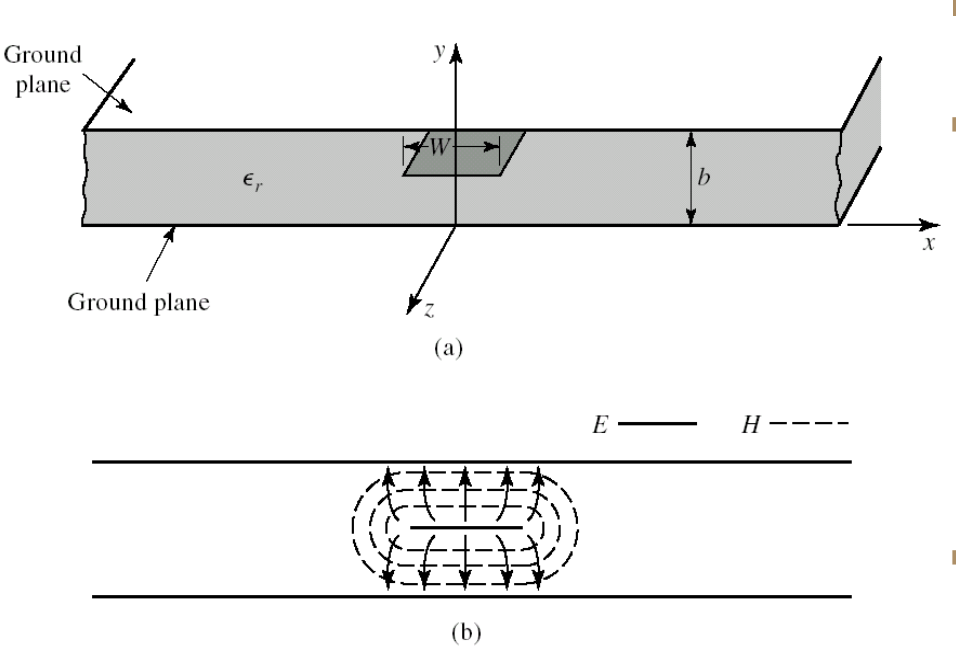

(a) Estrutura física componentes (b) Distribuição dos Campos EM

Linha triplaca

**Vantagem**

- **Blindagem contra Interferências Eletromagnéticas**
- **Não tem dispersão**  $(Z_0$  não varia com a frequência)

#### **Desvantagem**

• dificuldade em adicionar

#### • STRIPLINE

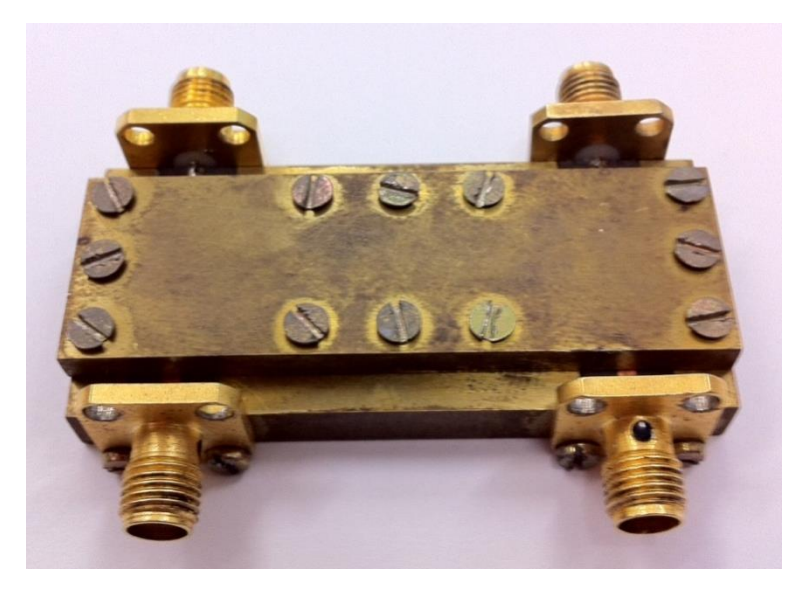

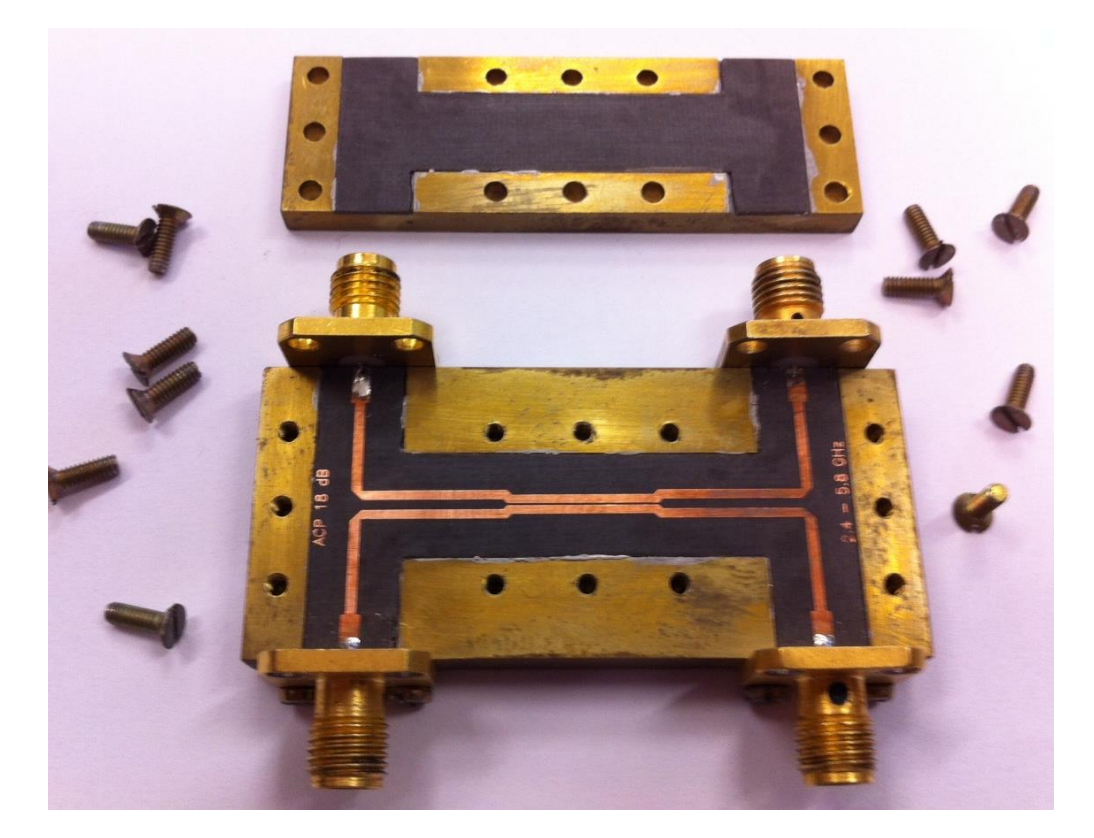

#### Acoplador banda larga usando linhas acopladas STRIPLINE

• MICROSTRIP LINE (aberta)

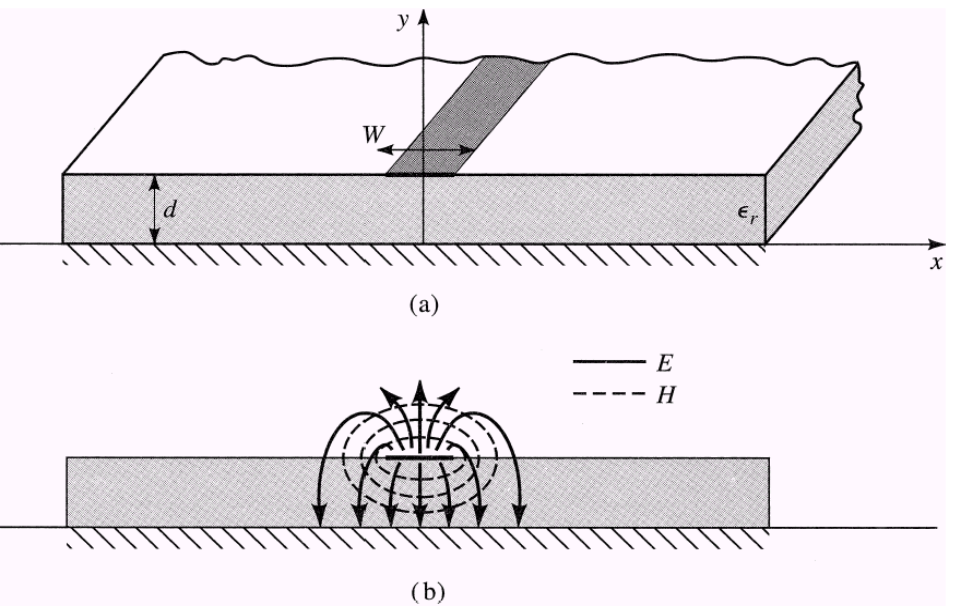

(a) Estrutura física<br>(b) Distribuição dos Compos EM substrato, parte no ar (b) Distribuição dos Campos EM

- **-** Linha de microfita ou Microlinha de transmissão
- Condutor central aberto no lado superior  $\rightarrow$  ar
- **Perdas por irradiação**
- **Plano de terra na face inferior**
- **Linhas de campo: parte no**

• MICROSTRIP LINE (aberta)

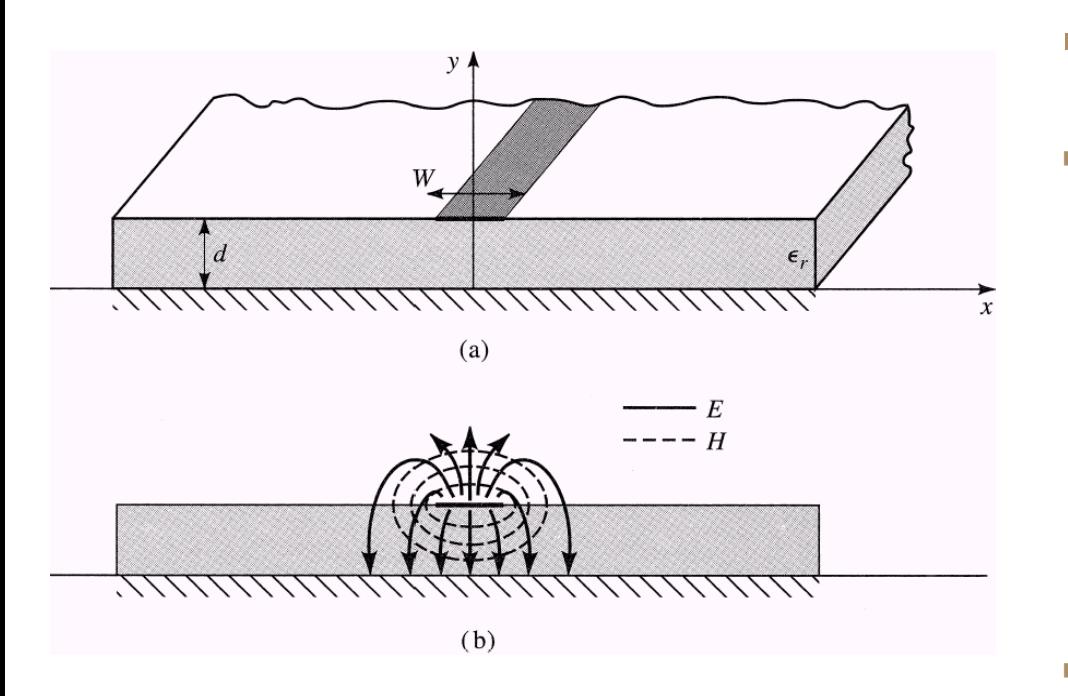

• **Quase-TEM** (a) Estrutura física (b) Distribuição dos Campos EM

- <u>- Linha de microfita</u>
- **Propagação de campos EM** 
	- Meio híbrido: ar/dielétrico
	- Constante dielétrica efetiva que varia com a frequência
	- **Dispersão**  $\rightarrow$  Z<sub>0</sub> = Z<sub>0</sub>(f)
- Modo de propagação
	-

• MICROSTRIP LINE (aberta)

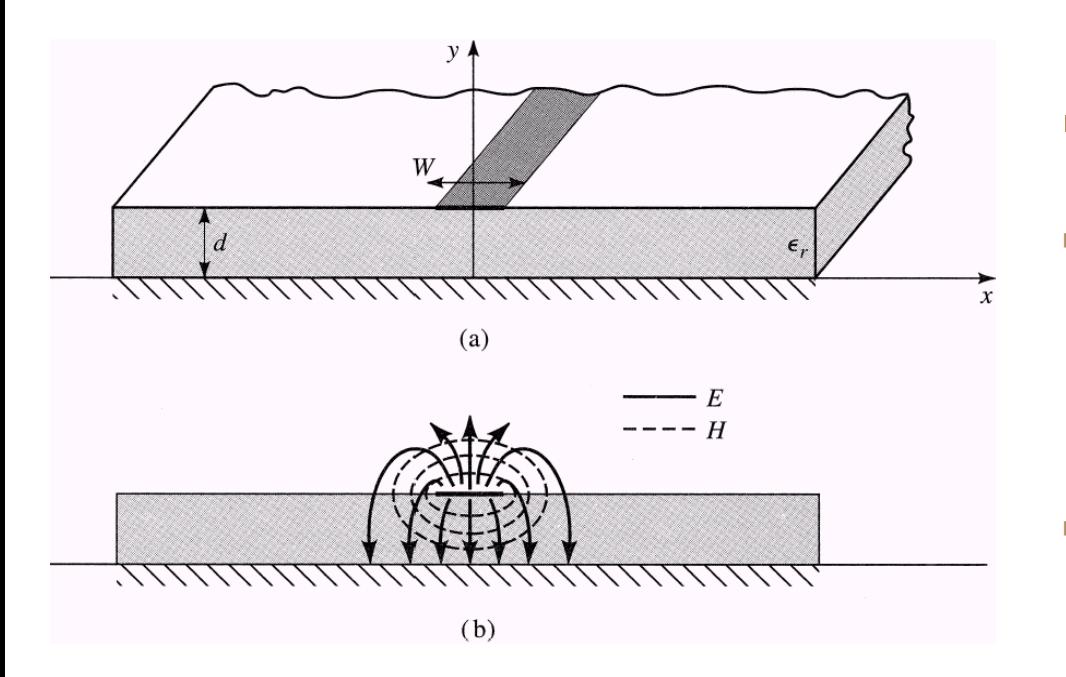

(a) Estrutura física (b) Distribuição dos Campos EM

- Linha de microfita
- **Vantagem**
	- **Facilidade em adicionar** componentes

#### **Desvantagem**

**Sujeito a Interferências Eletromagnéticas** 

#### Amplificador MIC em alumina, usando MICROSTRIP LINE

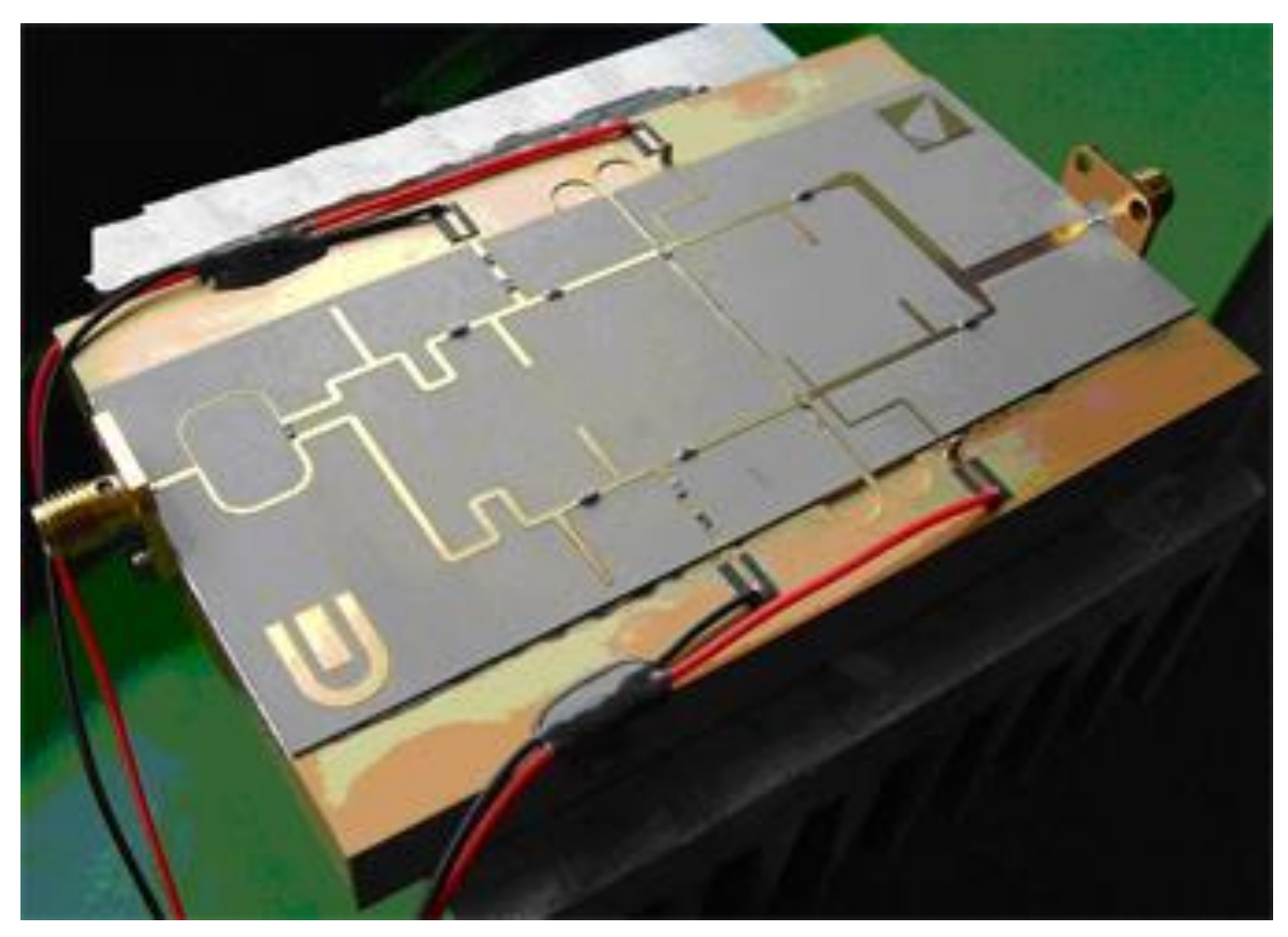

#### Amplificador MMIC usando MICROSTRIP LINE

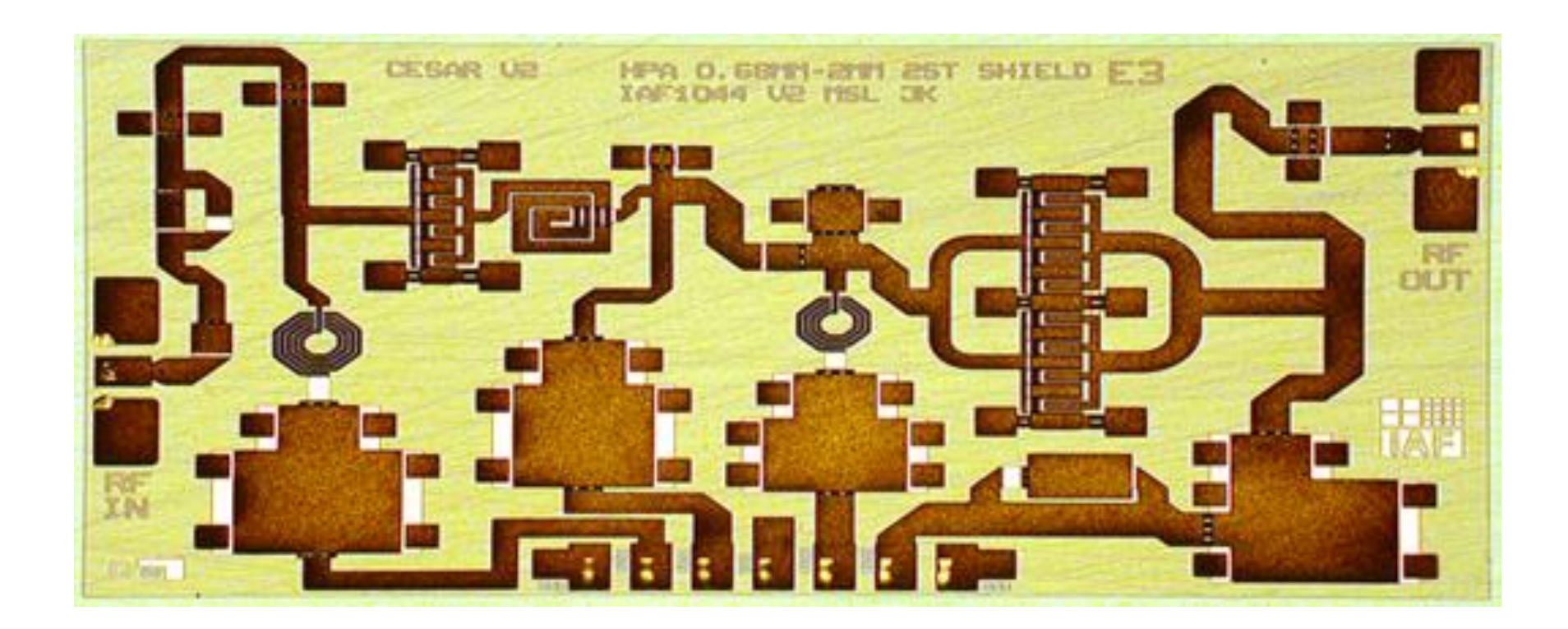

#### Amplificador MMIC usando MICROSTRIP LINE

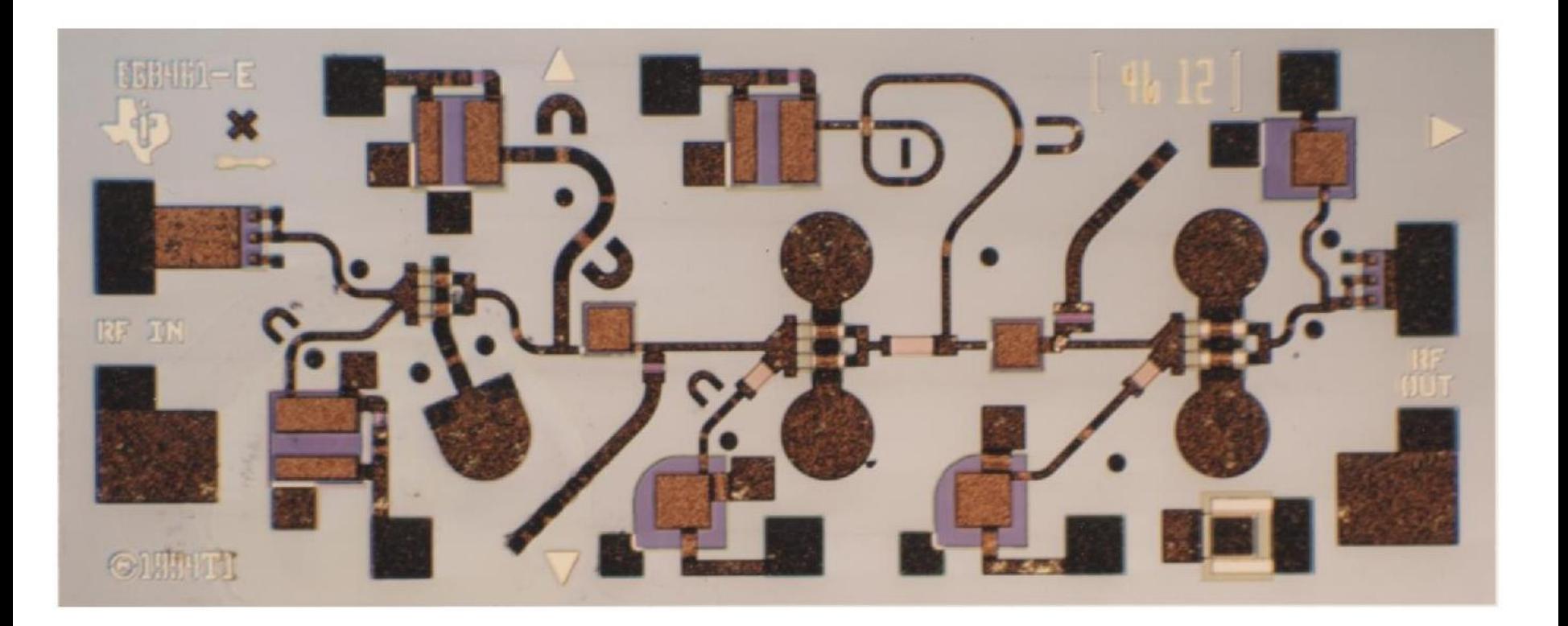

• MICROSTRIP LINE (coberta)

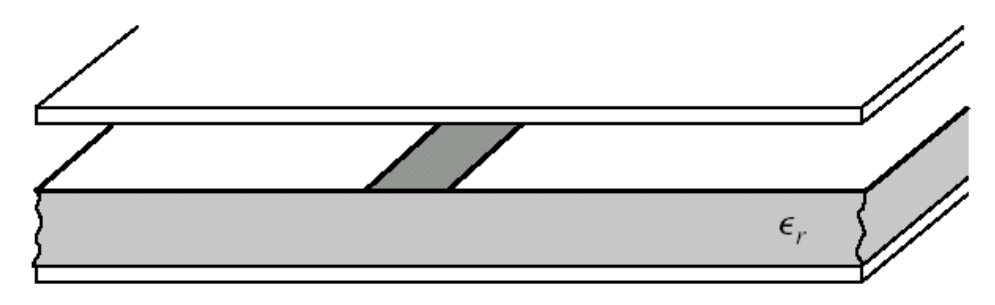

Estrutura física

- **Na prática** 
	- **-** Condutor central aberto no lado superior
	- MAS circuitos são acondicionados em caixas metálicas
	- Tampa metálica gera "microlinha coberta"
		- Blindagem do campo radiado pelas estruturas planares
		- **Evita interferências eletromagnética**

• MICROSTRIP LINE ou microlinha (coberta)

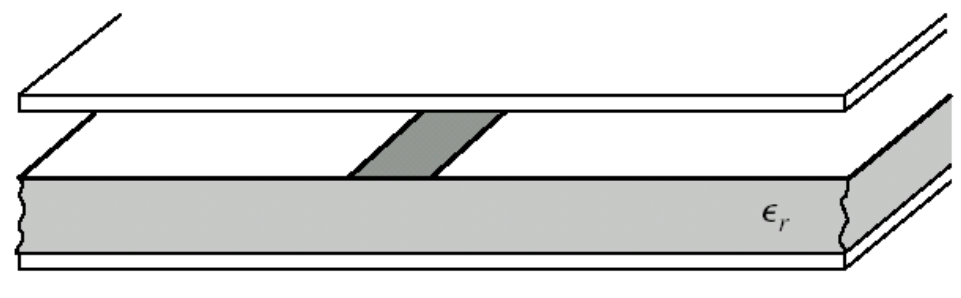

Estrutura física

- **Efeito da tampa metálica** 
	- Afeta a impedância característica da linha de transmissão se a tampa estiver próxima do substrato
	- **Efeito da tampa pode ser desprezado para**

#### **(distância entre substrato e tampa) 5 X(altura do substrato)**

#### Microstrip line Stripline

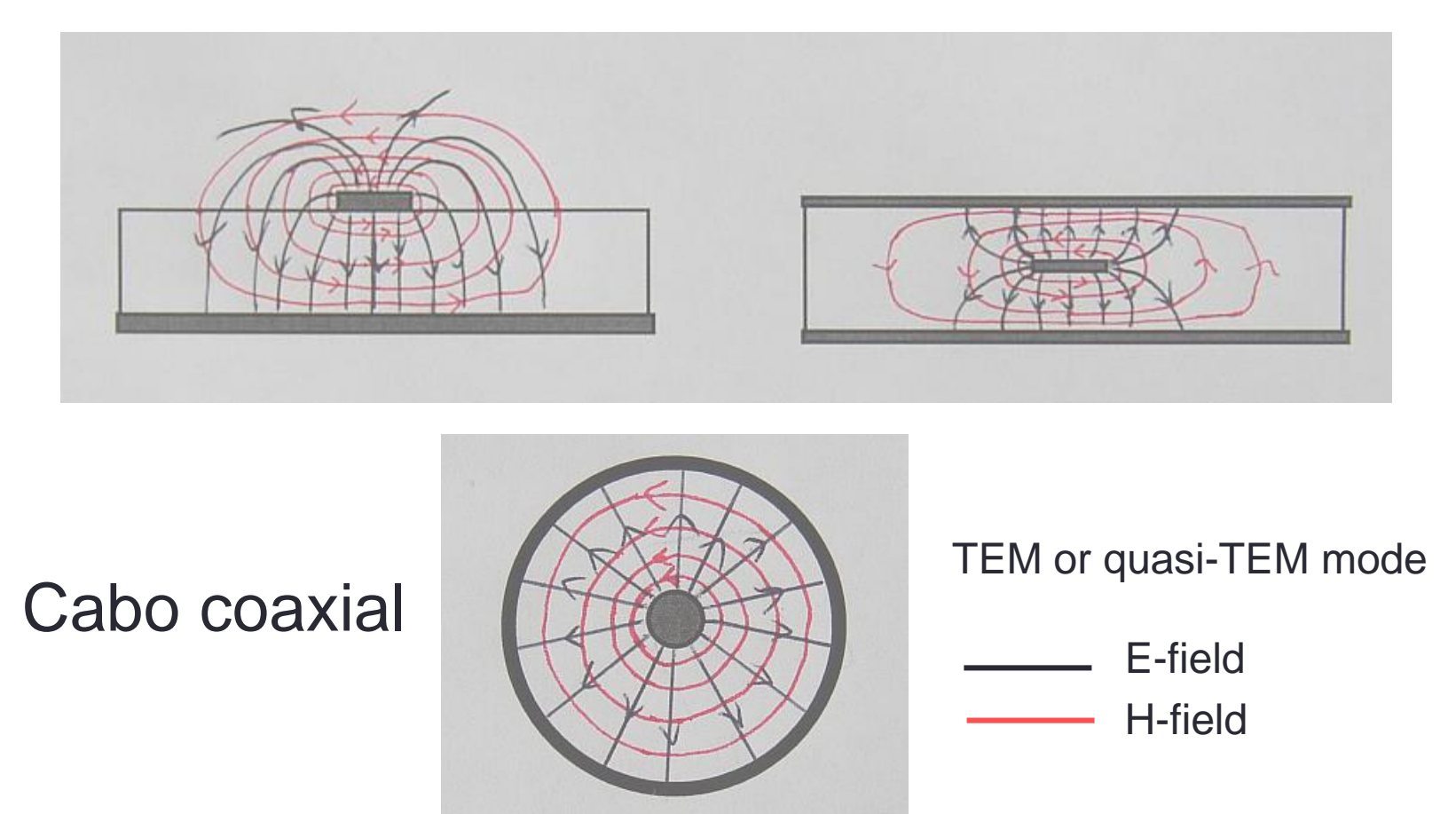

• CPW – COPLANAR WAVEGUIDE – guia de ondas coplanar

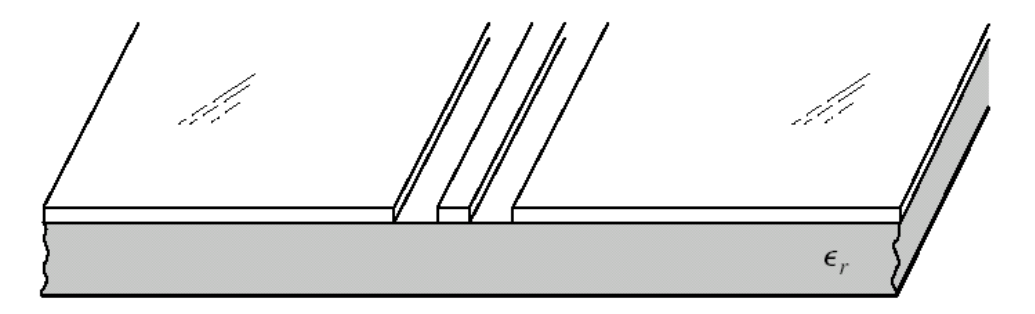

Estrutura física

- Condutor central e o plano de terra na face superior do substrato
- Campo EM
	- Propaga-se entre o condutor central e os planos de terra na face superior
- Variação da CPW → CPW-G
	- Face inferior do substrato contém camada metálica de plano de terra.

• CPW – COPLANAR WAVEGUIDE – guia de ondas coplanar

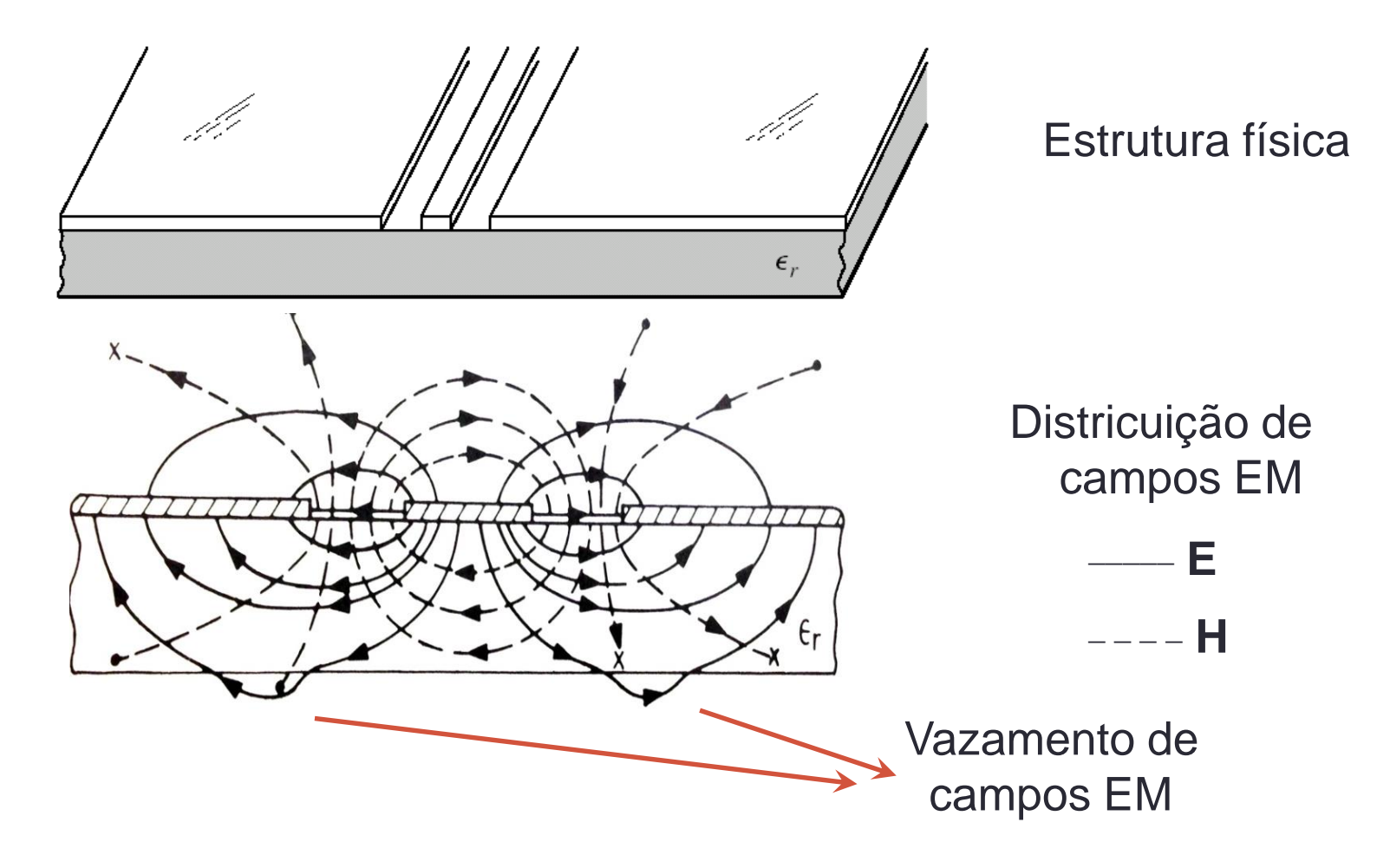

• CPW – COPLANAR WAVEGUIDE – guia de ondas coplanar

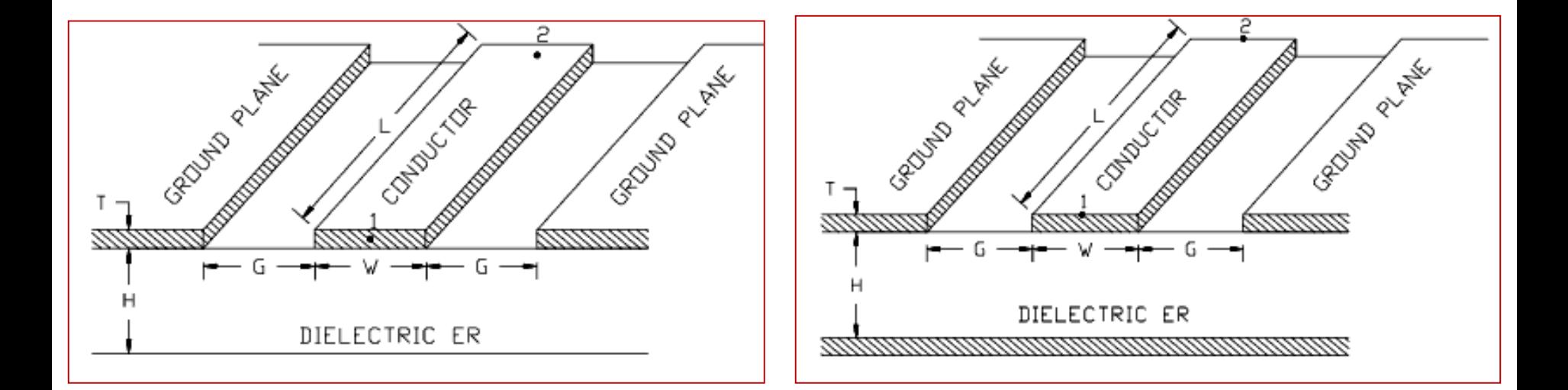

CPW CPW-G

Guia de ondas coplanar Guia de ondas coplanar com plano terra

Amplificadores MMIC usando COPLANAR WAVEGUIDE

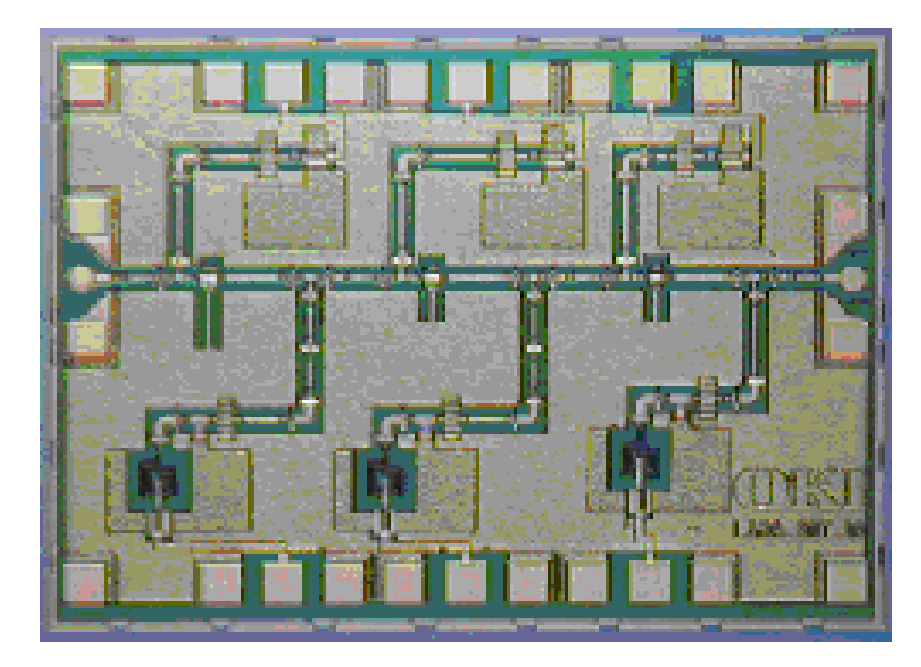

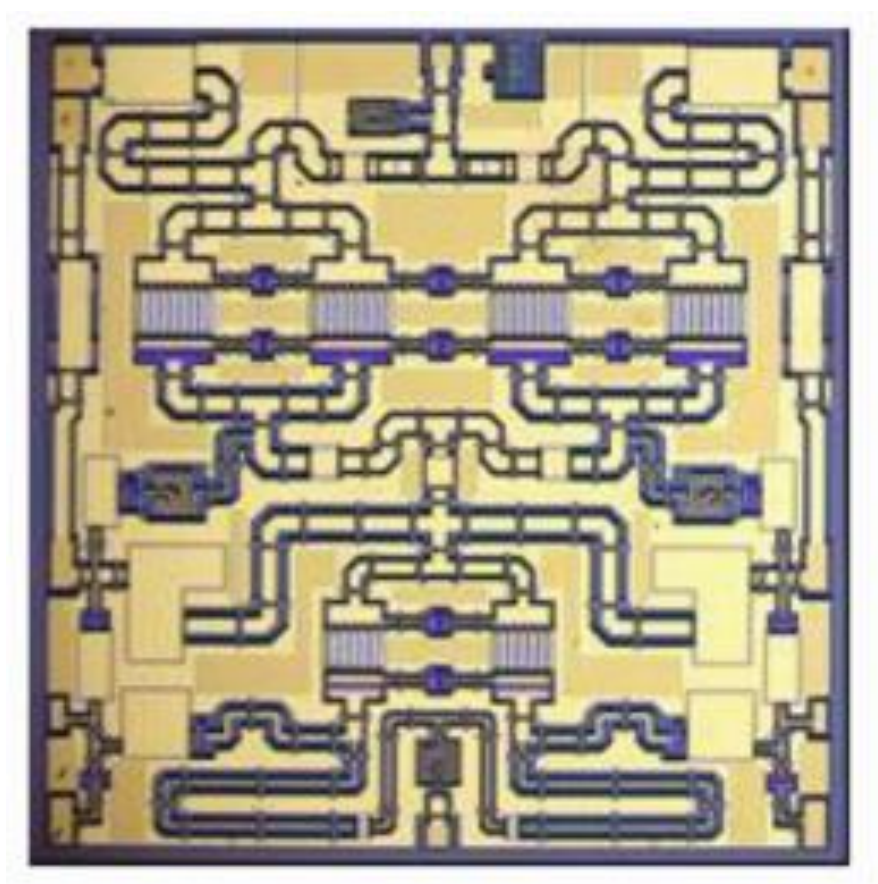

• CPW – COPLANAR WAVEGUIDE – guia de ondas coplanar

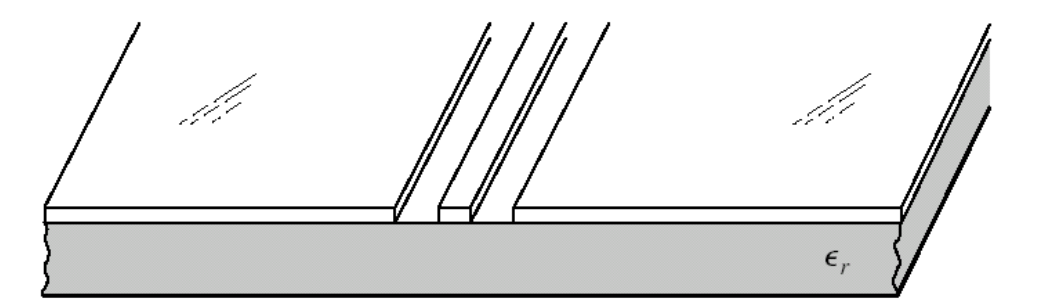

Estrutura física

#### **Vantagem**

**Facilidade em montar componentes do condutor central para o** plano de terra.

#### **Desvantagem**

**Campos EM concentrados na borda dos condutores**  $\Rightarrow$ maiores perdas condutivas

• SLOTLINE – linha de fenda

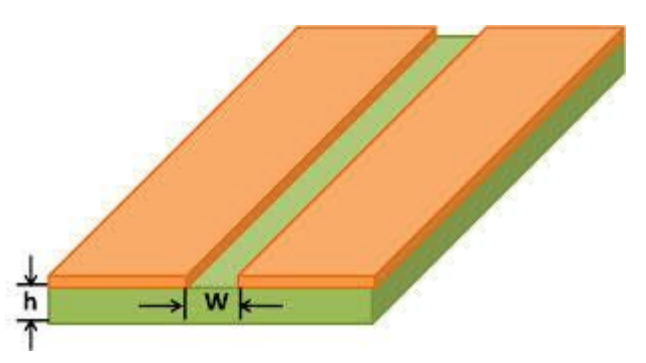

Estrutura física da slotline

- Onda eletromagnética se propaga na fenda entre duas superfícies metálicas na face superior do substrato dielétrico
- Usadas em antenas em que a fenda irradia
- Usadas em associação com microlinhas
- Desvantagem
	- Campos EM concentrados na borda dos condutores
	- Maiores perdas condutivas

# Filtro passa-faixa usando SLOTLINE Linhas de Transmisão Planares

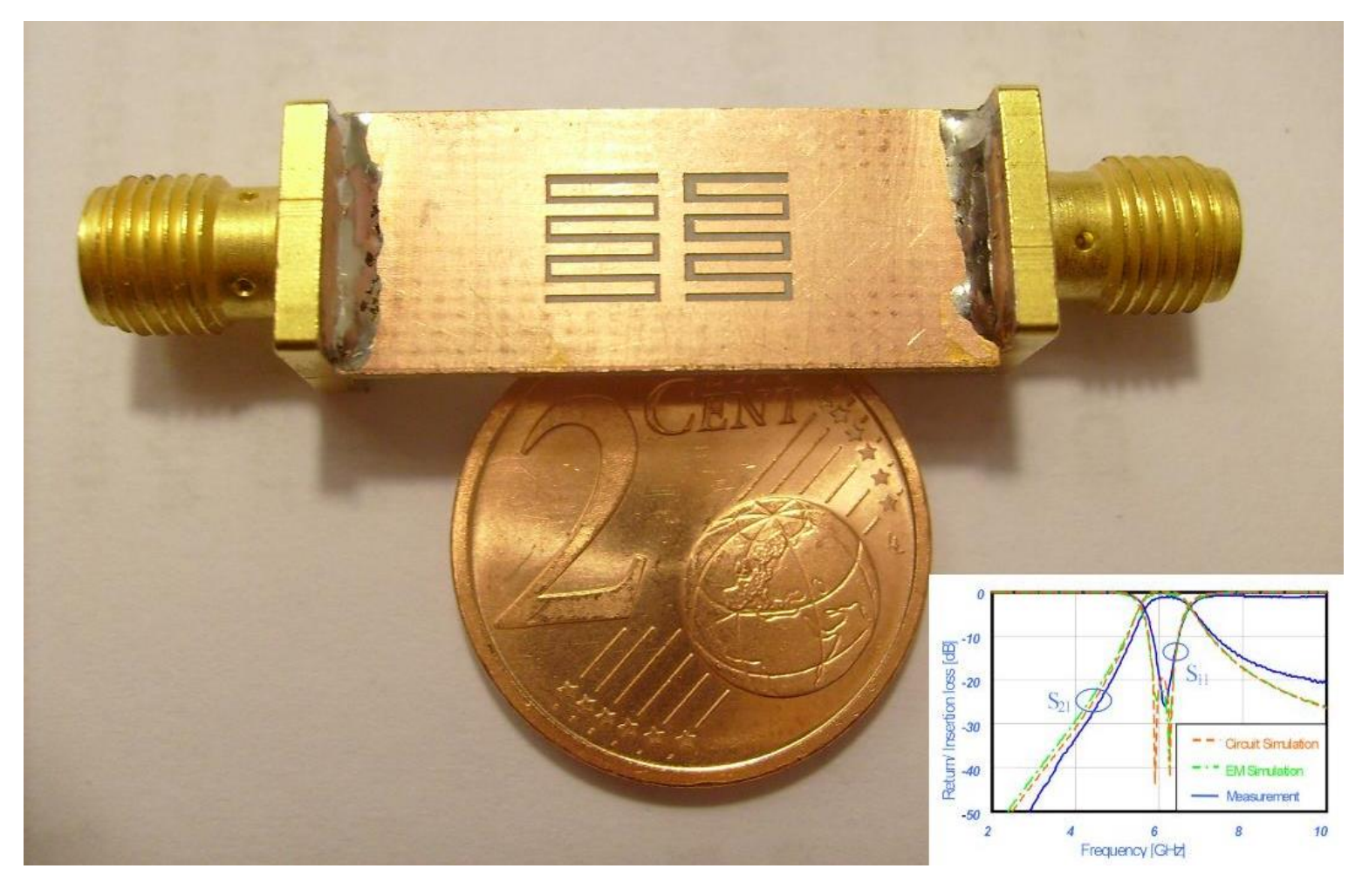

# Antena usando SLOTLINE Linhas de Transmisão Planares

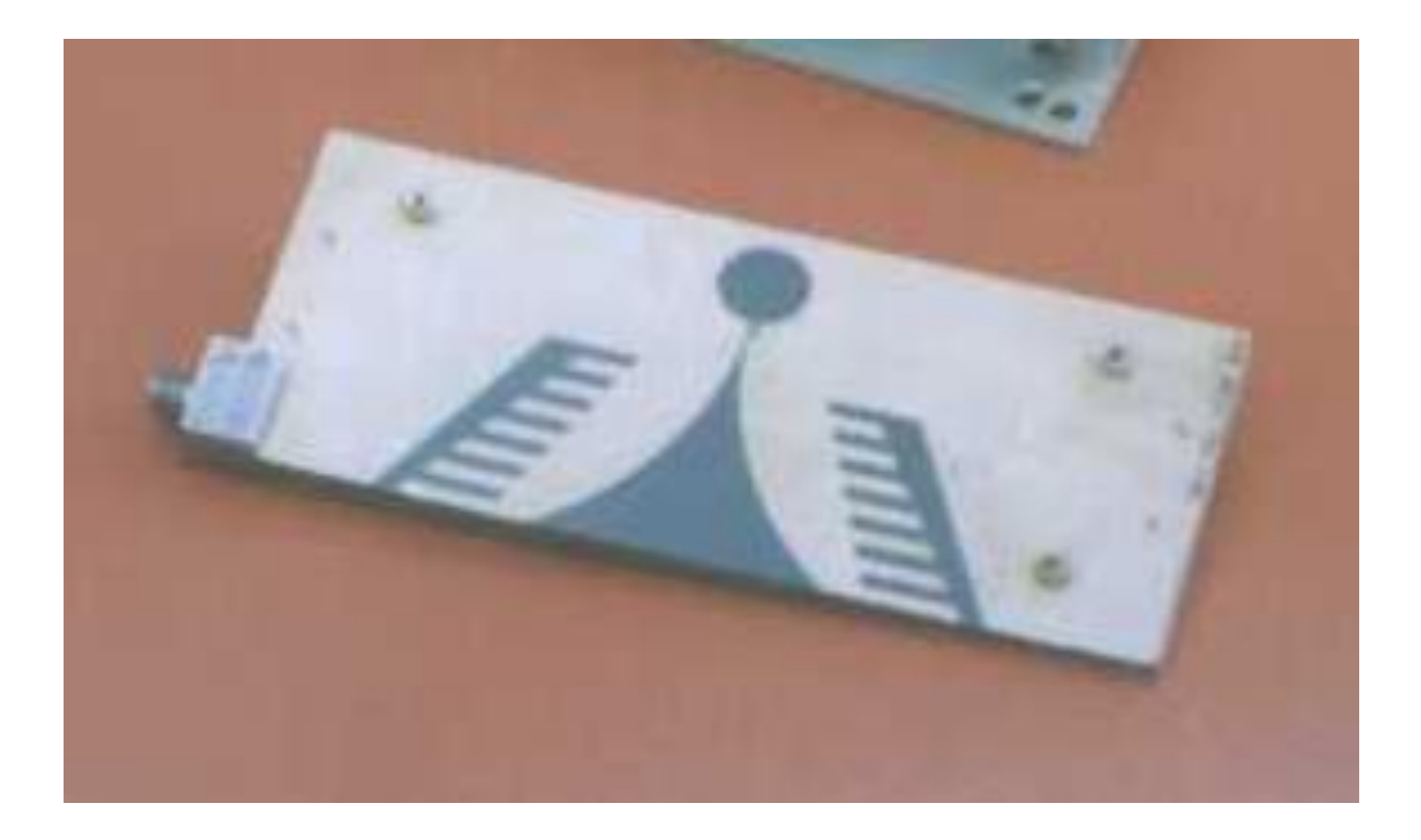

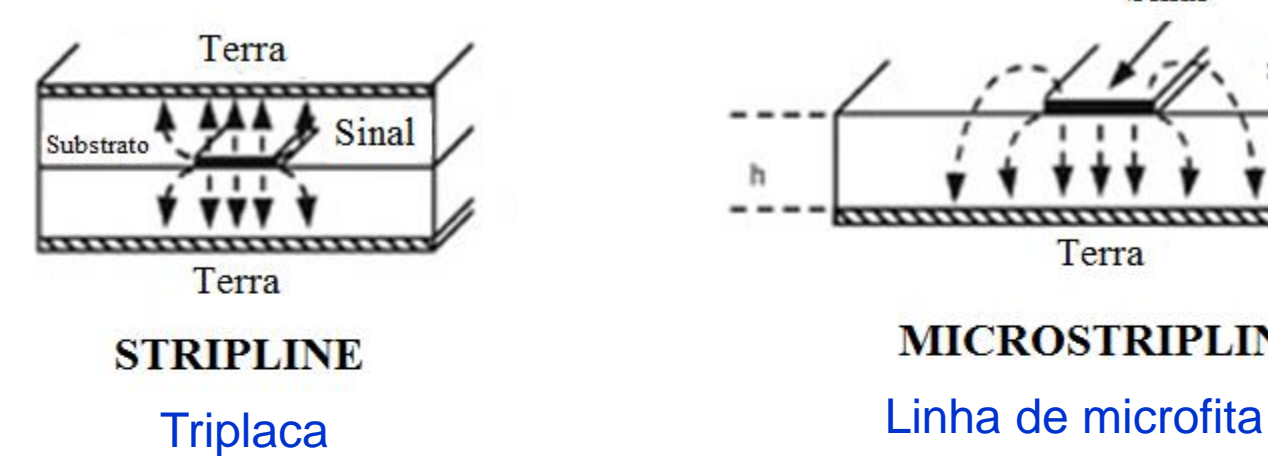

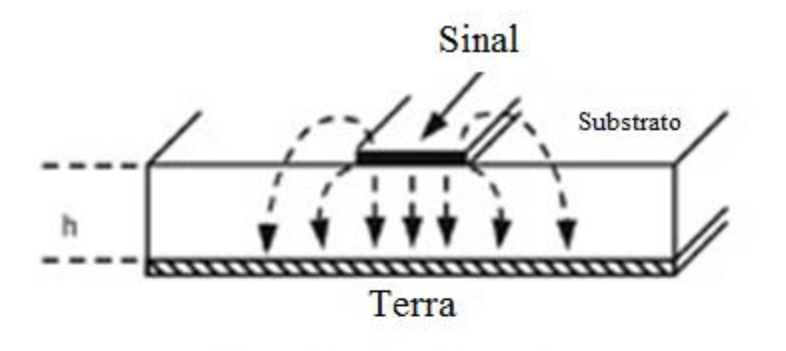

**MICROSTRIPLINE** 

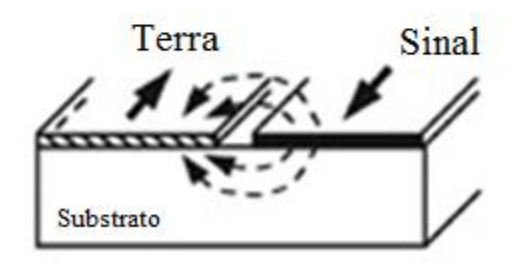

**SLOT LINE** 

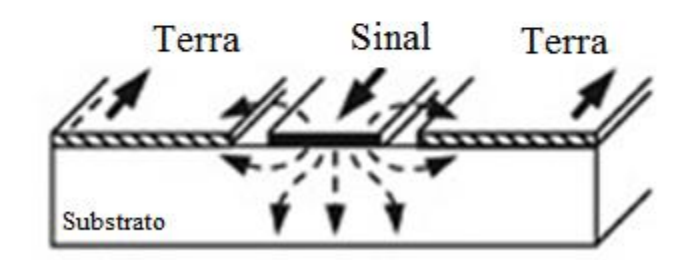

**COPLANAR WAVEGUIDE** Linha de fenda Guia de onda coplanar

# LINHAS ACOPLADAS

- Linhas de Transmissão (LTs) são ditas "acopladas" quando
	- Duas ou mais linhas de transmissão não-blindadas
	- Próximas entre si, tal que
		- há interação entre campos EM das LTs
		- há acoplamento de potência entre as LTs
- Aplicações filtros e acopladores
- Tecnologias de fabricação
	- Stripline
	- **Microstrip line**
	- Slotline
	- Guia de ondas coplanar

# LINHAS ACOPLADAS

Exemplo de aplicação - filtros passa-faixa usando linhas de microfita acopladas

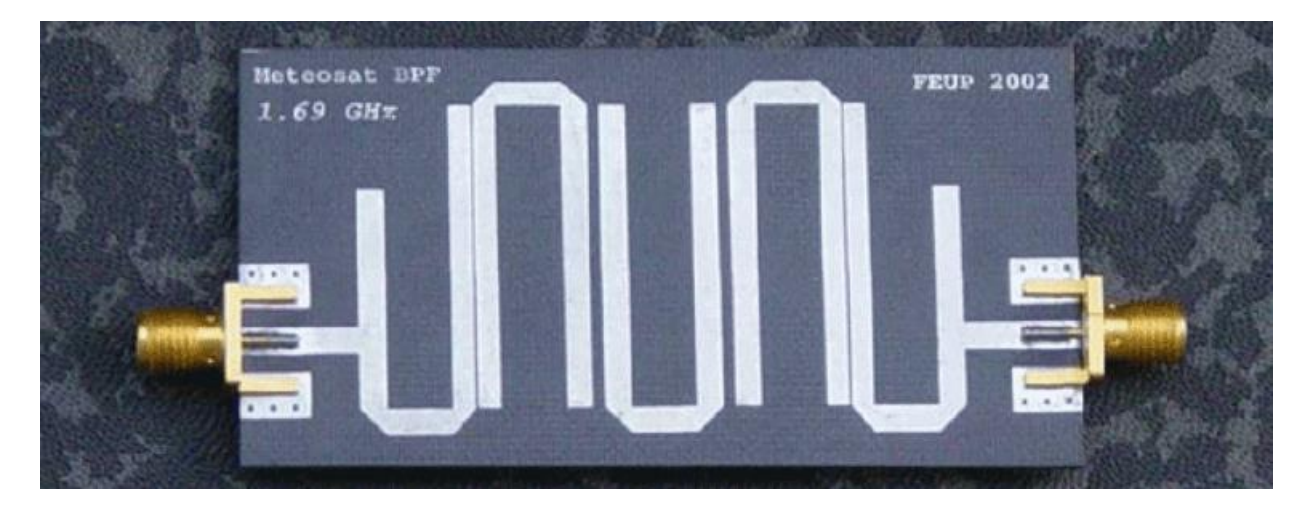

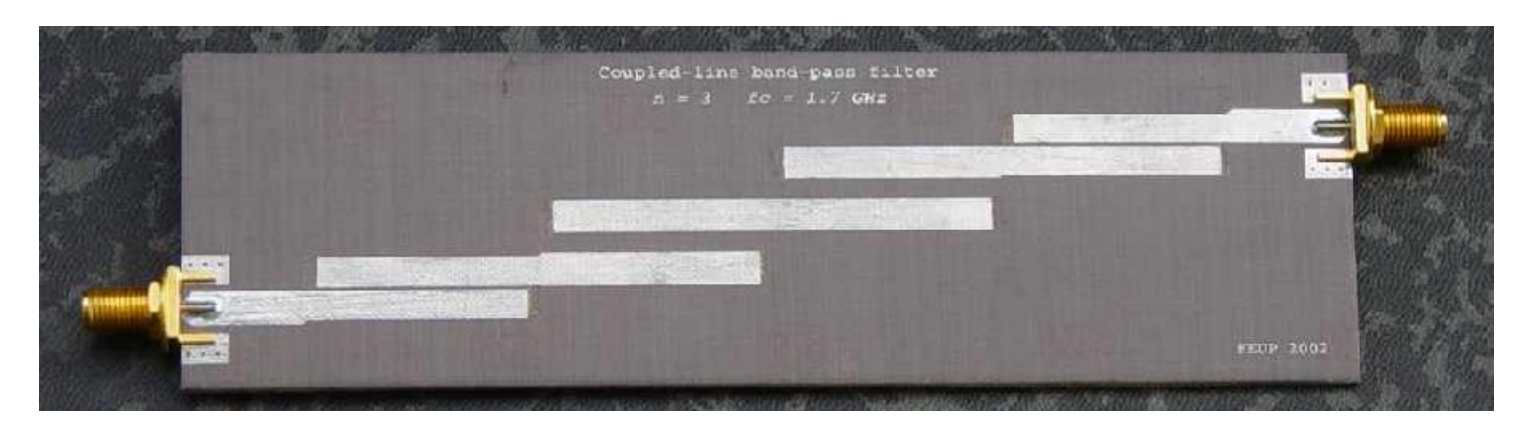

**Fonte: https://paginas.fe.up.pt**

### Programa LineCalc do ADS

#### Exercício 1

- Na janela de esquemático
- Barra superior  $\rightarrow$  Tools  $\rightarrow$  LineCalc  $\rightarrow$  Start LineCalc
- Veja as linhas de transmissão e seus parâmetros
	- Type: MLIN microstrip line
	- Type: CPW coplanar wave guide
	- Type: CPWG coplanar wave guide w/lower graund plane
- Utilize o "help" para ver a descrição de MLIN, CPW e CPWG
### Exercício 2

Verifique os tipos de linhas de transmissão planares disponíveis na janela de esquemático.

> Tlines-Ideal Tlines-Microstrip Tlines-Stripline Tlines-Waveguide

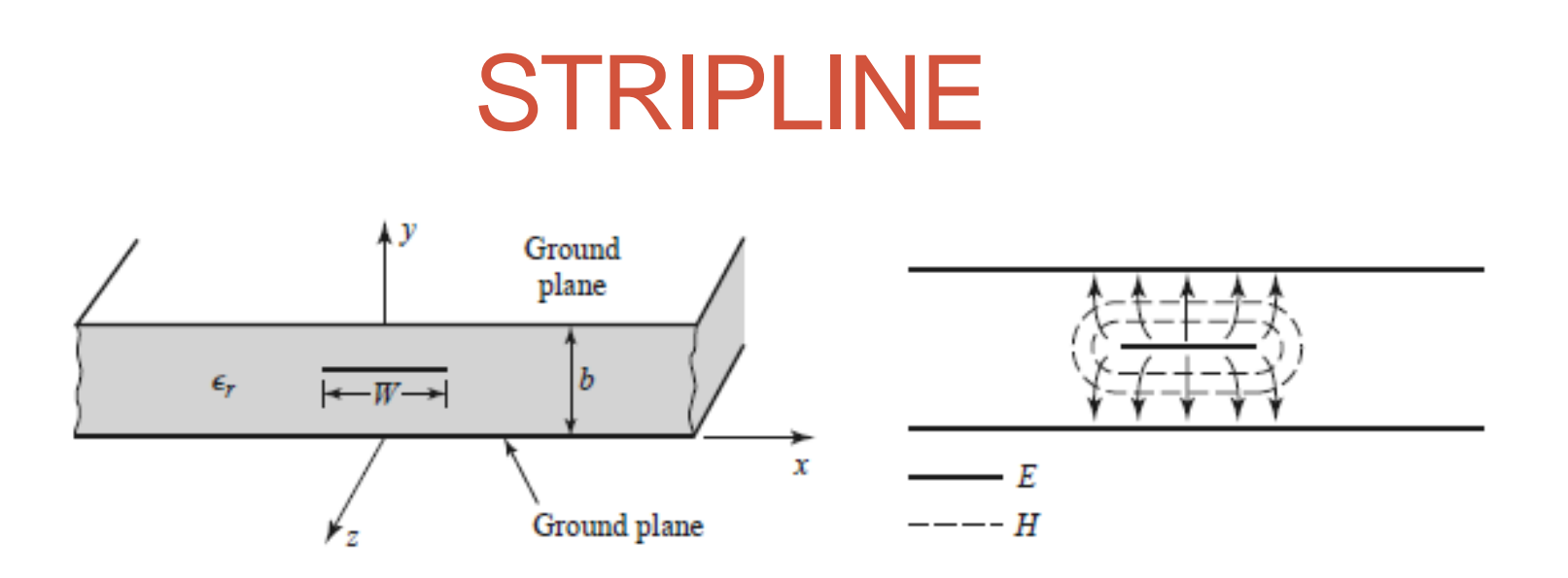

- Campo EM propaga-se entre 2 condutores
	- Estrutura suporta modo TEM
- Possíveis modos de propagação
	- **b <<sup>g</sup> /2** → modo TEM → desejado
	- **b <sup>g</sup> /2**→ modos TEM,TE e TM → indesejado

# STRIPLINE

• Velocidade de fase

$$
v_p = \frac{1}{\sqrt{\mu \varepsilon}} = \frac{1}{\sqrt{\mu_0 \varepsilon_0 \varepsilon_r}} = \frac{c}{\sqrt{\varepsilon_r}}
$$

• Comprimento de onda

$$
\lambda_g = \frac{v_p}{f} = \frac{c}{f\sqrt{\varepsilon_r}} = \frac{\lambda_0}{\sqrt{\varepsilon_r}}
$$

• Constante de propagação

$$
\beta = \frac{\omega}{v_p} = \omega \sqrt{\mu \varepsilon} = \omega \sqrt{\mu_0 \varepsilon_0 \varepsilon_r} = \sqrt{\varepsilon_r} k_0
$$

# STRIPLINE

Fórmulas simplificadas, com erro < 1 %

• Impedância característica

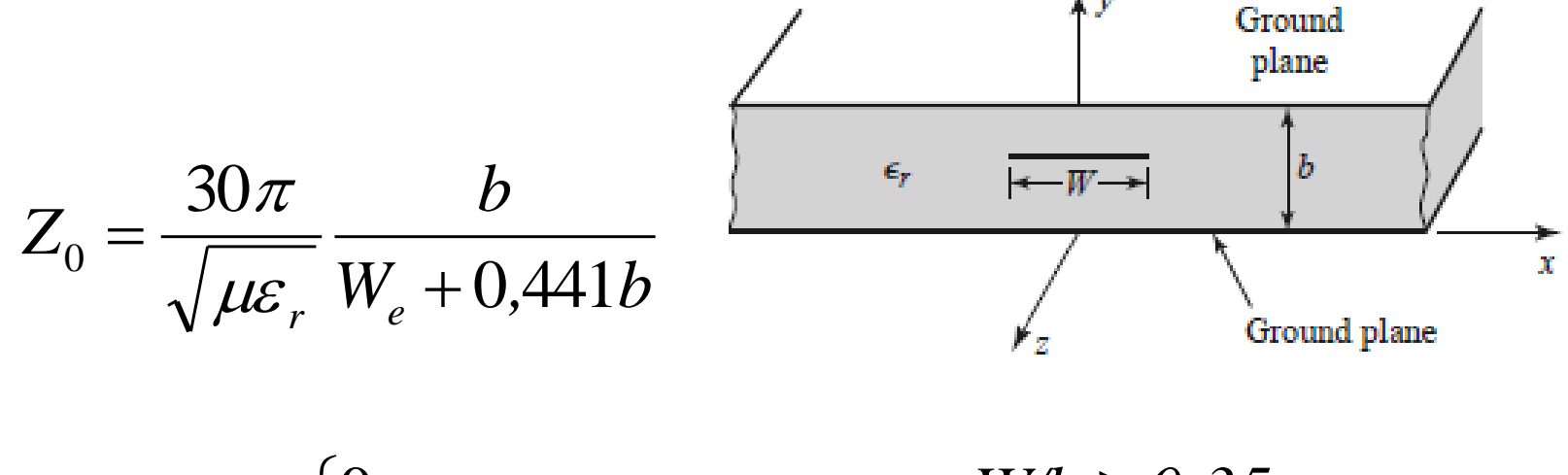

$$
\frac{W_e}{b} = \frac{W}{b} - \begin{cases} 0\\ (0.35 - W/b)^2 \end{cases}
$$

 $(35 - W/b)^2$  paraW/b < 0,35 *paraW/b*  $\geq 0.35$ 

# STRIPLINE ADS

- Palheta TLines Stripline
- Stripline simétrica com 1 condutor
	- Tira metálica centrada na altura do substrato
	- Substrato SSUB

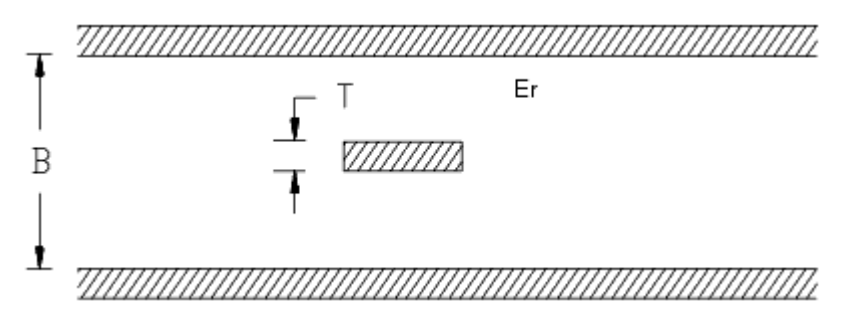

- **SLIN** stripline
- SCLIN striplines acopladas

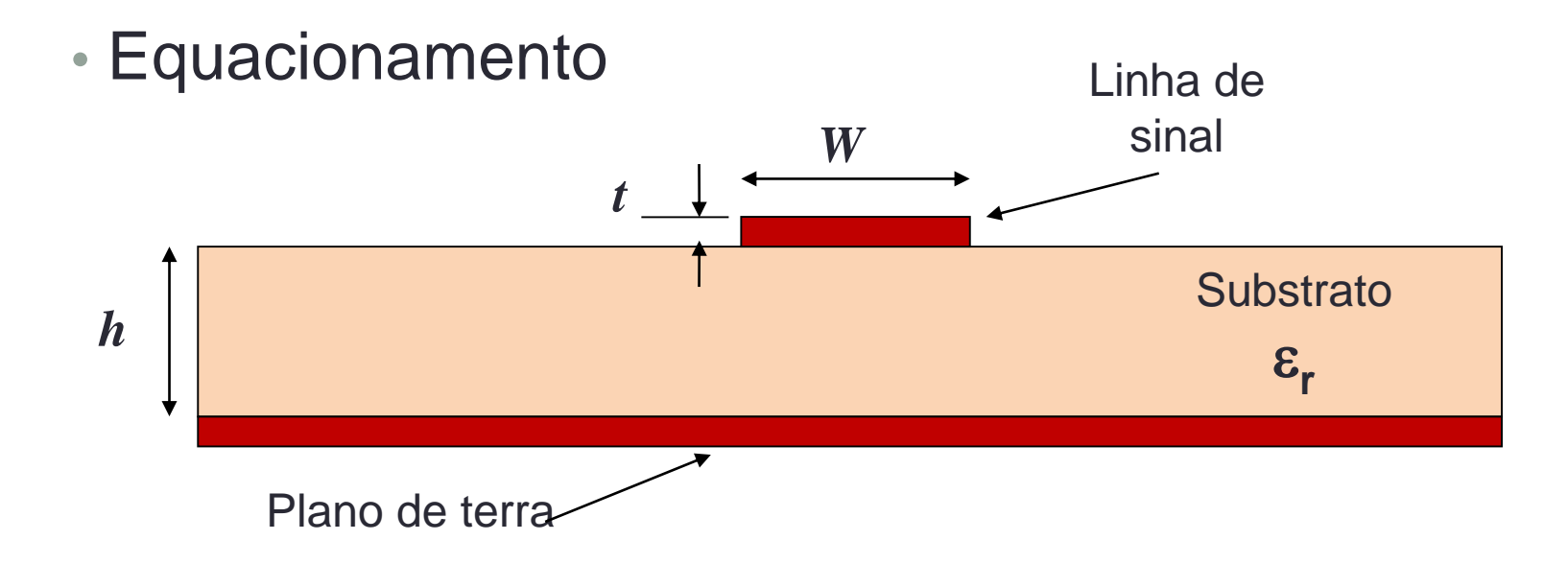

Parâmetros da microstrip line ou microlinha de transmissão

- *h* espessura do substrato
- $\varepsilon_{\rm r}$  constante dielétrica relativa do substrato
- *W* largura da microfita
- *t* espessura do metal

### Constante dielétrica efetiva

- Propagação do campo EM
- Maior parte viaja pelo substrato

$$
\varepsilon_r > 1
$$
 e  $v = \frac{c}{\sqrt{\varepsilon_r}}$ 

- Um a parte menor viaja pelo ar

$$
\varepsilon_r = 1
$$
 e  $\nu = c$ 

c: velocidade da luz no espaço livre

Define-se uma constante dielétrica efetiva  $\varepsilon_{\text{ef}}$  da linha de microfita

$$
1 < \varepsilon_{ef} < \varepsilon_r \quad \text{sendo} \quad \frac{\varepsilon_r + 1}{2} < \varepsilon_{ef} < \varepsilon_r
$$

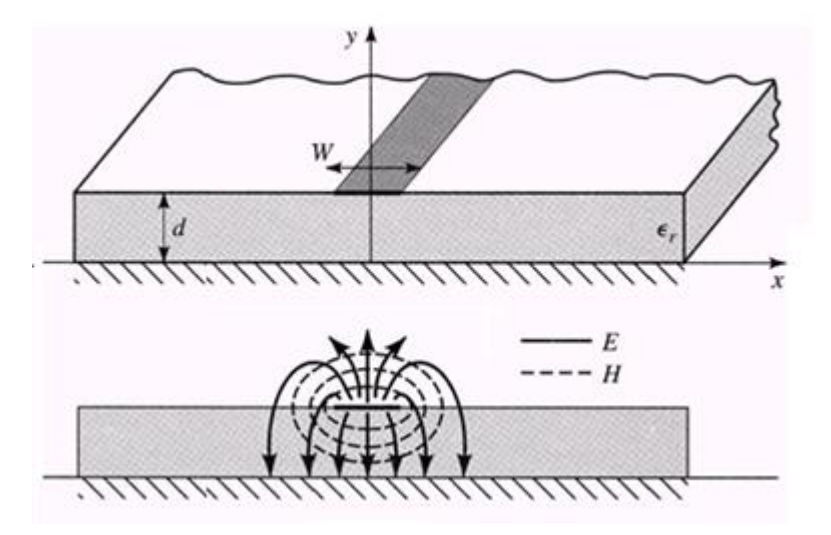

Constante dielétrica efetiva da linha de microfita

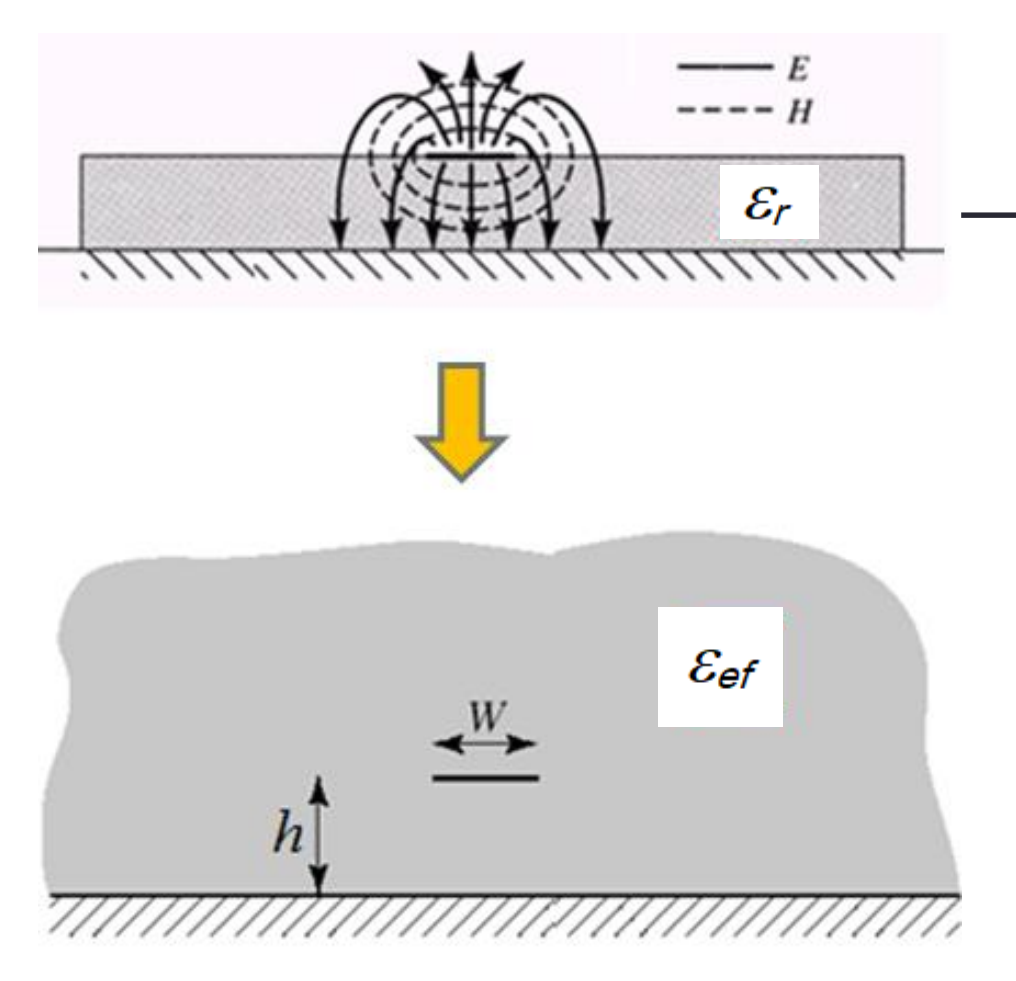

- Estrutura física
- Microfita coberta com ar, sobre substrato com

 $\varepsilon = \varepsilon_r \cdot \varepsilon_0$ 

• Estrutura equivalente

Microfita envolvida por meio uniforme com

$$
\varepsilon = \varepsilon_{ef} \varepsilon_0
$$

### Modelo aproximado da linha de microfita

- Equações que aproximam as curvas teóricas

$$
\varepsilon_{ef} x \, W/h \qquad e \qquad Z_0 \, x \, W/h
$$

• Válidas para

*t/W<< 1*

*t – espessura do metal W = largura da tira da linha de microfita*

- Não consideram efeitos de dispersão
	- Variação dos parâmetros da linha de microfita com a frequência de operação

### Modelo aproximado da linha de microfita

• Constante dielétrica efetiva

$$
\varepsilon_{ef} = \frac{\varepsilon_r + 1}{2} + \frac{\varepsilon_r - 1}{2 \cdot \sqrt{1 + 12h/W}}
$$

- *h* espessura do substrato
- $\epsilon_{r}$  constante dielétrica relativa do substrato
- *W* largura da microfita
- Velocidade de propagação da onda

$$
v = \frac{c}{\sqrt{\varepsilon_{ef}}}
$$
 c: velocidade da luz no espaço livre

• Comprimento de onda

$$
\lambda_g = \frac{\lambda_0}{\sqrt{\varepsilon_{ef}}} \qquad \lambda_0 = c/f \to \text{comprimento de onda no espaço livre}
$$

### Modelo aproximado da linha de microfita

• Impedância característica da linha de microfita

Equações de análise  $\rightarrow Z_0 = f\left(\frac{W}{h}\right)$  $\boldsymbol{h}$ 

Para 
$$
W/h \leq 1
$$
 e  $t/W << 1$ 

\n
$$
Z_0 = \frac{60}{\sqrt{\varepsilon_{ef}}} \cdot \ln\left(\frac{8h}{W} + \frac{W}{4h}\right) \quad (0)
$$

- *h* espessura do substrato
- $\varepsilon$  constante dielétrica relativa do substrato
- *W* largura da microfita
- *t* espessura do metal

Para 
$$
W/h \ge 1
$$
 e  $t/W < 1$ 

\n
$$
Z_0 = \frac{1}{\sqrt{\varepsilon_{ef}}} \cdot \frac{W}{W} + 1,393 + 0,667. \ln\left(\frac{W}{h} + 1,444\right) \tag{2}
$$

### Linha de Microfita -  $Z_0$  x W/h

#### Zo  $(\Omega)$  x W/h

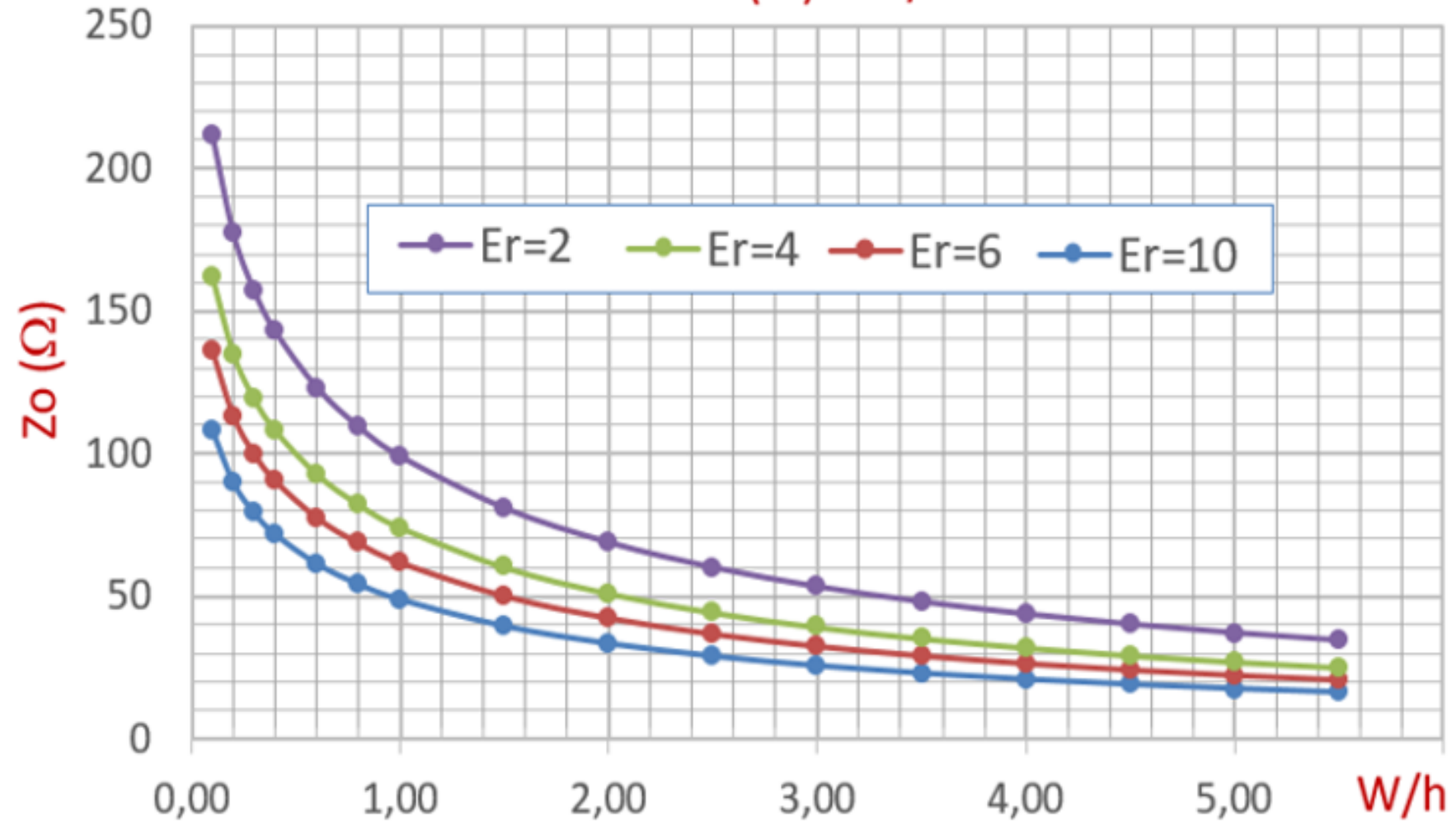

### Linha de Microfita -  $Z_0$  x W/h

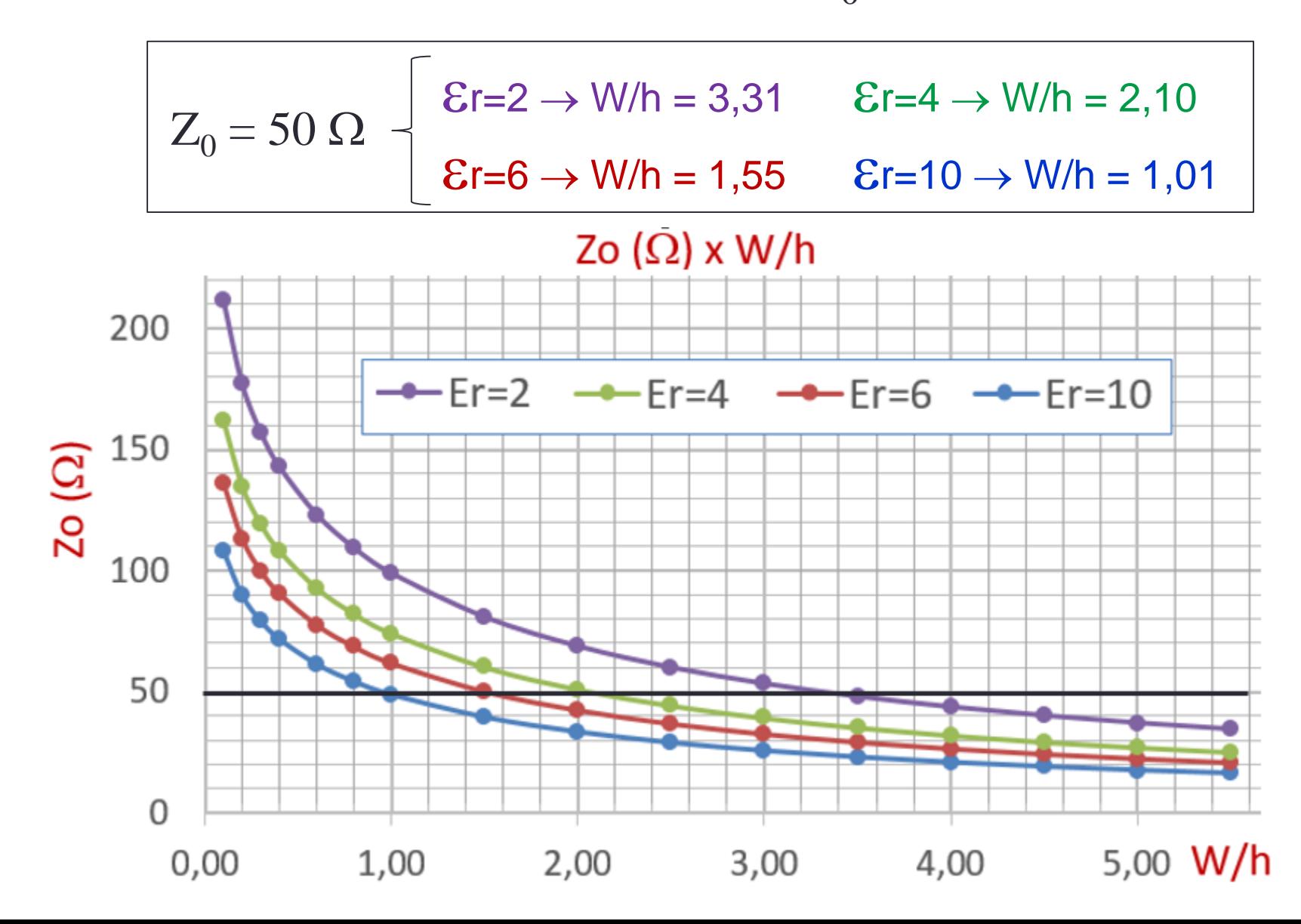

### Perdas e atenuação

· Atenuação devido a perdas no dielétrico

$$
\alpha_d = \frac{k_0 \cdot \varepsilon_r \cdot (\varepsilon_{ef} - 1) \cdot tg\delta}{2 \cdot \sqrt{\varepsilon_{ef}} \cdot (\varepsilon_r - 1)} \quad Np / m
$$
  

$$
tg\delta = \frac{\varepsilon}{\varepsilon'} \quad \varepsilon = \varepsilon' - j \cdot \varepsilon
$$

· tgo: propriedade do substrato dielétrico

$$
k_0 = \omega \sqrt{\mu_0 \cdot \varepsilon_0}
$$

### Perdas e atenuação

• Atenuação devido a perdas nos condutores

$$
\alpha_c = \frac{R_s}{Z_0.W} \quad Np/m
$$

Sendo

$$
R_s = \sqrt{\frac{\omega \mu_0}{2 \sigma}} \quad \Omega/m^2
$$

 $\sigma \rightarrow$  condutividade do metal

• *R<sup>s</sup>* é função da frequência devido ao efeito pelicular

- Efeito pelicular
	- Em bons condutores, em altas frequências
	- Campo concentra-se na superfície
- Amplitude de campo é atenuada exponencialmente

 $E = E_0 \cdot exp(-z/\delta_S)$ 

 $\delta$ <sub>s</sub> - profundidade de penetração

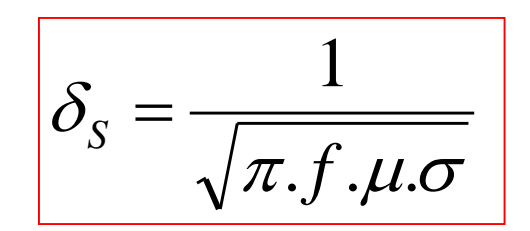

• Campos E e H desprezíveis para  $z \geq 5$ .  $\delta_{\mathcal{S}}$ 

$$
\rightarrow \underline{\text{usa-se espessura do metal}} \hspace{0.2cm} t \approx 5. \delta_{\text{S}}
$$

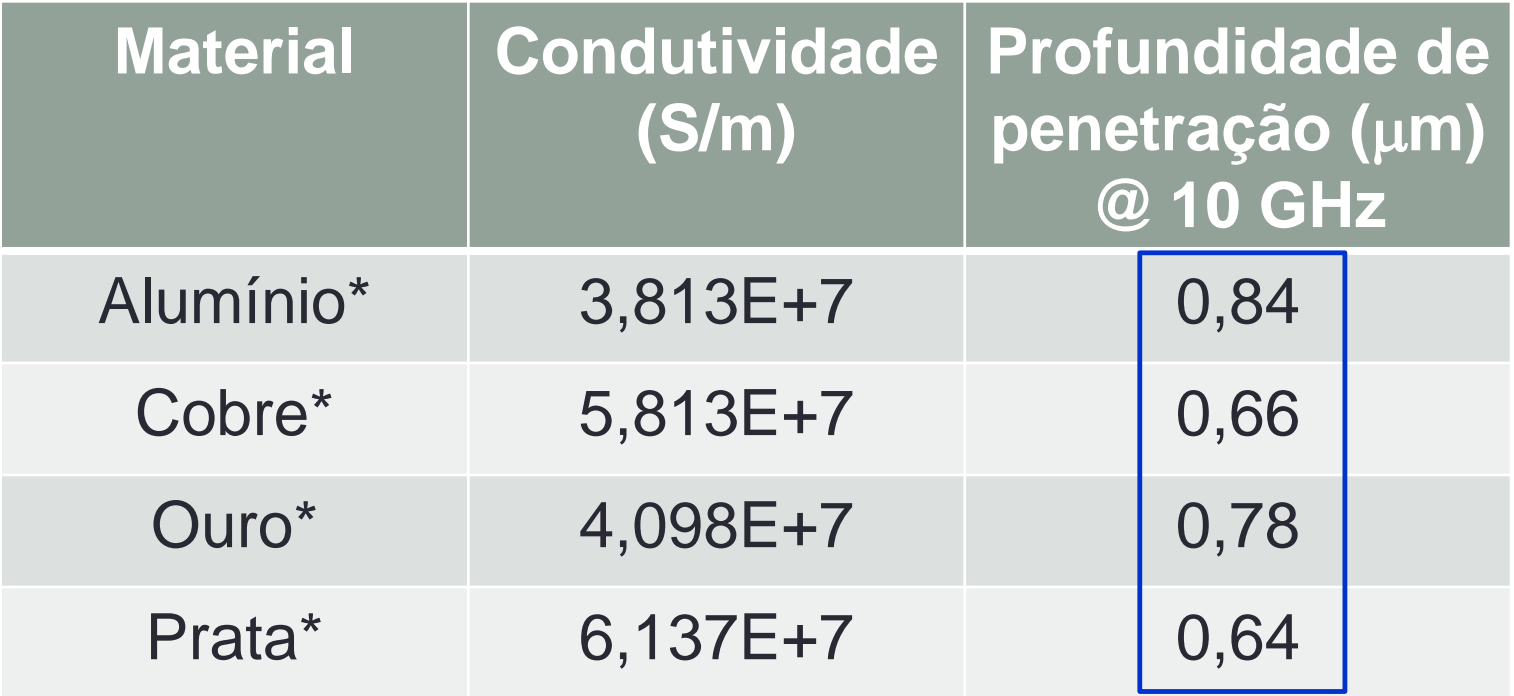

\* 
$$
\mu = \mu_0 = 4\pi.10^{-7}
$$
 Henry/m

 $\pi.f.\mu.\sigma$ 1  $\delta$ *S*  $=$ 

 $t \approx 5.\delta_{\rm S}$  $t \approx 5 \ \mu m$ 

- Faixa de operação da linha de microfita
- De DC até  $f_{\text{max}}$
- Operação da linha de microfita é limitada por:
	- Perdas
	- Dispersão variação com a frequência
	- Excitação de modos de propagação não -TEM.

$$
f_{max} = \frac{c}{4h\sqrt{\varepsilon_r}}, \quad para \ W < 2h
$$

### Exercício usando as equações

- Dado um substrato com  $\varepsilon_{\rm r}$  =10, h=0,5 mm e tg $\delta$  =0,002
- Metalizado com cobre,  $\sigma = 5.8 \times 10^7$  S/m
- Sobre o qual foi construída uma linha de microfita com largura W=0,5 mm
- Calcule para essa linha de microfita
	- A constante dielétrica efetiva
	- A impedância característica
	- O comprimento de onda na estrutura para um sinal de 1 GHz
	- A atenuação por metro devido a perdas condutivas
	- A atenuação por metro devido a perdas dielétricas

Simuladores de circuitos de micro-ondas

- Dados de entrada
	- Características do substrato dielétrico
		- $\varepsilon_{\text{r}}$  permissividade relativa
		- h espessura
		- $tg\delta$  tangente de perdas
	- Características do metal que recobre o substrato
		- $\sigma$  condutividade do metal
		- t espessura do metal
	- Tipo de linha de transmissão planar

Microstripline - Stripline, etc..

- Frequência de operação
	- f frequência

### Simuladores de circuitos de micro-ondas

#### Dados de entrada

Parâmetros linha de transmissão

- $Z_0$  impedância característica
- $\theta$  comprimento elétrico
- $\lambda$  comprimento de onda

 $\theta = 360^\circ \rightarrow I = \lambda$ 

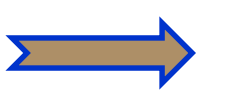

Síntese

#### Dados de saída

Dimensões físicas e parâmetros da linha de transmissão

- W– largura da microfita
	- L comprimento da microfita
- $\varepsilon_{\text{ef}}$  permissividade efetiva
- $\alpha$  atenuação em dB do trecho de comprimento L

### Simuladores de circuitos de micro-ondas

#### Dados de entrada

Dimensões físicas da LT

Análise

- W largura da microfita
- L comprimento da microfita

Dados de saída

Parâmetros linha de transmissão

- $Z_0$  impedância característica
- $\theta$  comprimento elétrico
- $\varepsilon_{\text{ef}}$  permissividade efetiva
- $\alpha$  atenuação em dB/m

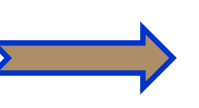

### Simuladores de circuitos de micro-ondas

- Exemplo de cálculo de linha de microfita
	- ADS Advanced Design System
		- Programa LineCalc
- Dado um substrato com  $\varepsilon_{\rm r} = 10$ , h=0,5 mm e tg $\delta = 0.002$
- Metalizado com cobre,  $\sigma = 5.8 \times 10^7$  S/m e espessura de 17 µm
- Calcule largura, comprimento, constante dielétrica relativa efetiva e atenuação da linha de microfita operando em 10 GHz
- Para  $Z_0 = 30, 50, 70 e 90 \Omega e$

comprimento L: 1 comprimento de onda ou 360°

### Exemplos de Linhas Acopladas

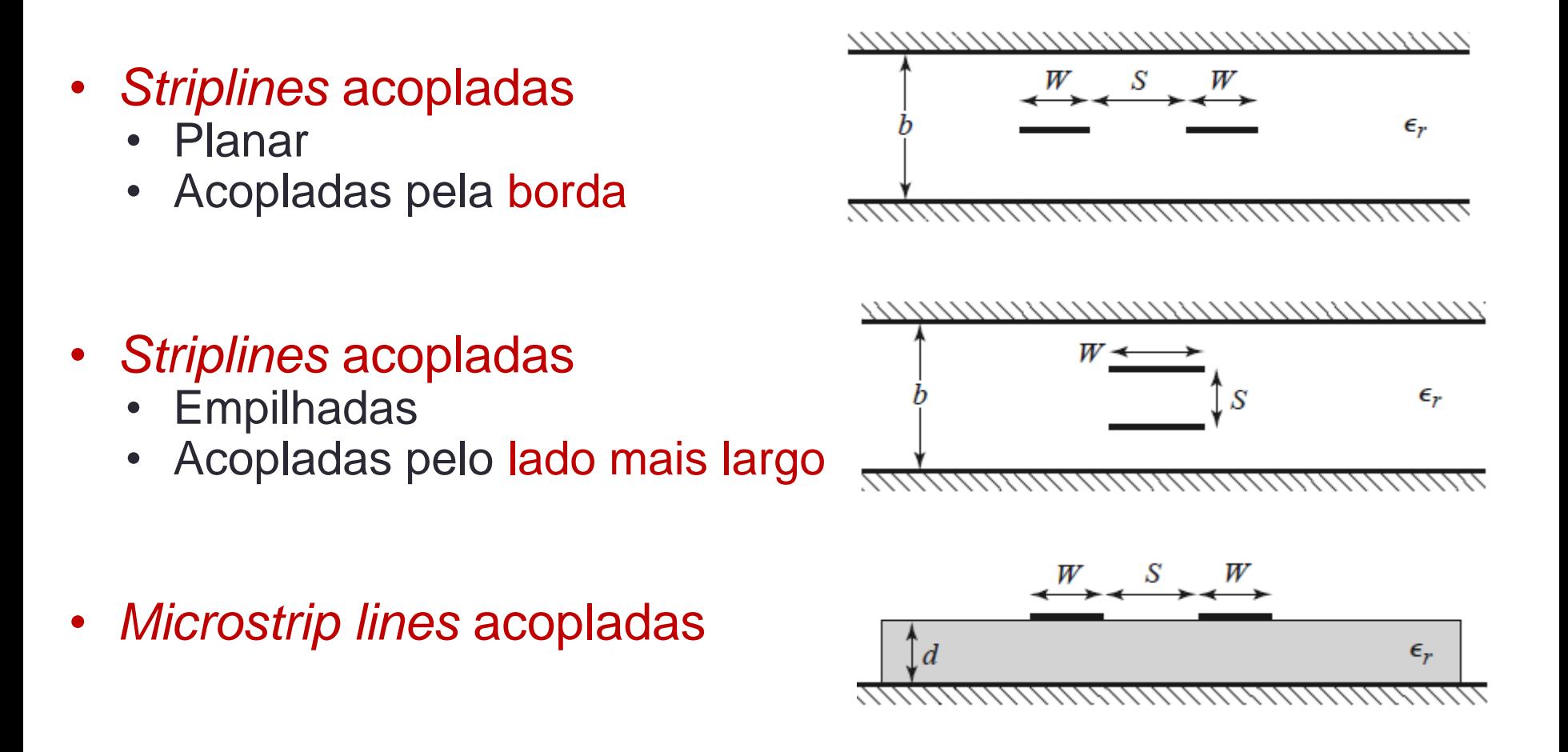

- Linhas acopladas simétricas
	- Modelo de 3 fios
	- Circuito equivalente capacitivo
- Assumindo propagação no modo TEM
	- Características elétricas determinadas pelas capacitâncias
		- *C<sup>11</sup>* e *C<sup>22</sup>* capacitâncias entre uma tira condutora e o plano de terra
		- $C_{12}$  capacitância entre as tiras condutoras

*C11*, *C<sup>22</sup>* e *C12*: capacitâncias por unidade de comprimento

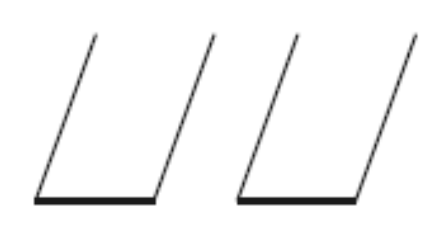

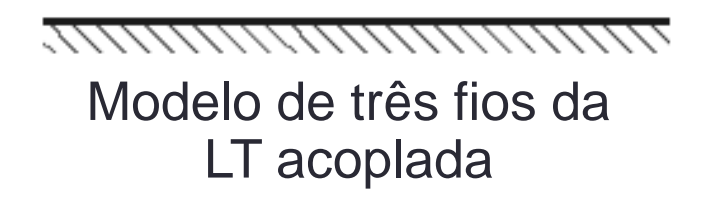

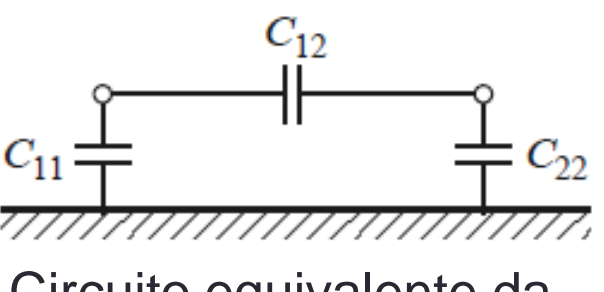

Circuito equivalente da LT acoplada

- Dois tipos de excitação
	- Modo par (*even*)
	- Correntes nas duas fitas
		- Mesma amplitude
		- Mesma direção
	- Modo impar (*odd*)
	- Correntes nas duas fitas
		- Mesma amplitude
		- Direções opostas
	- Outros modos de excitação
		- Combinação dos modos par e impar

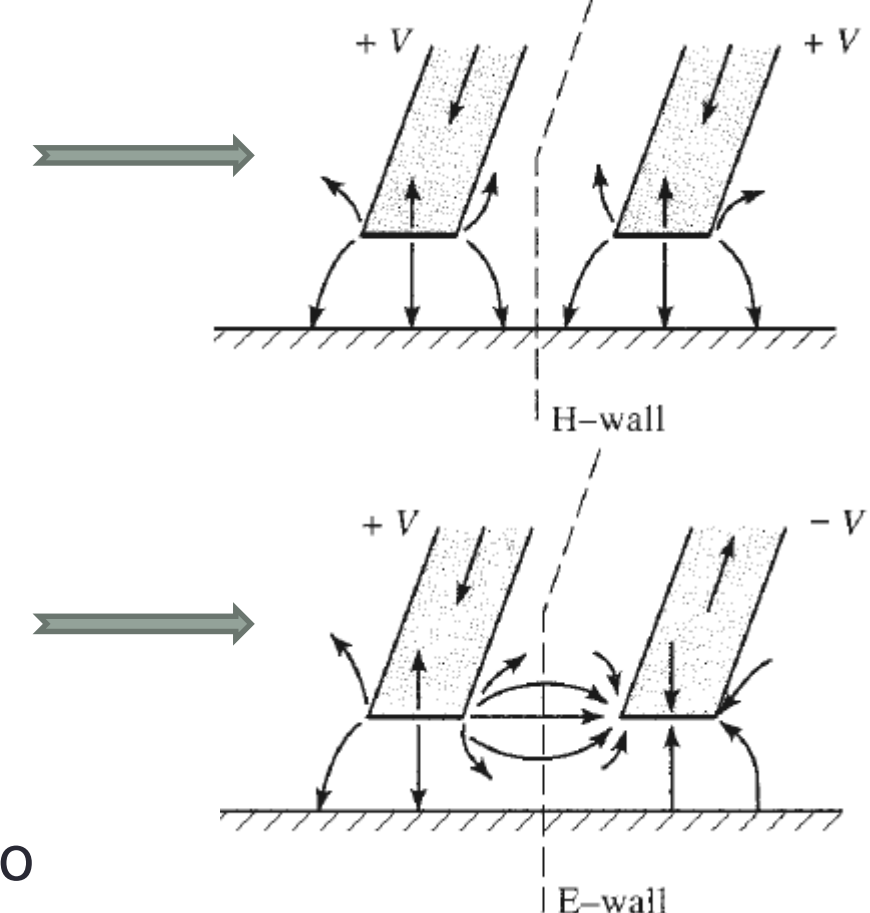

• Impedância característica da linha acoplada

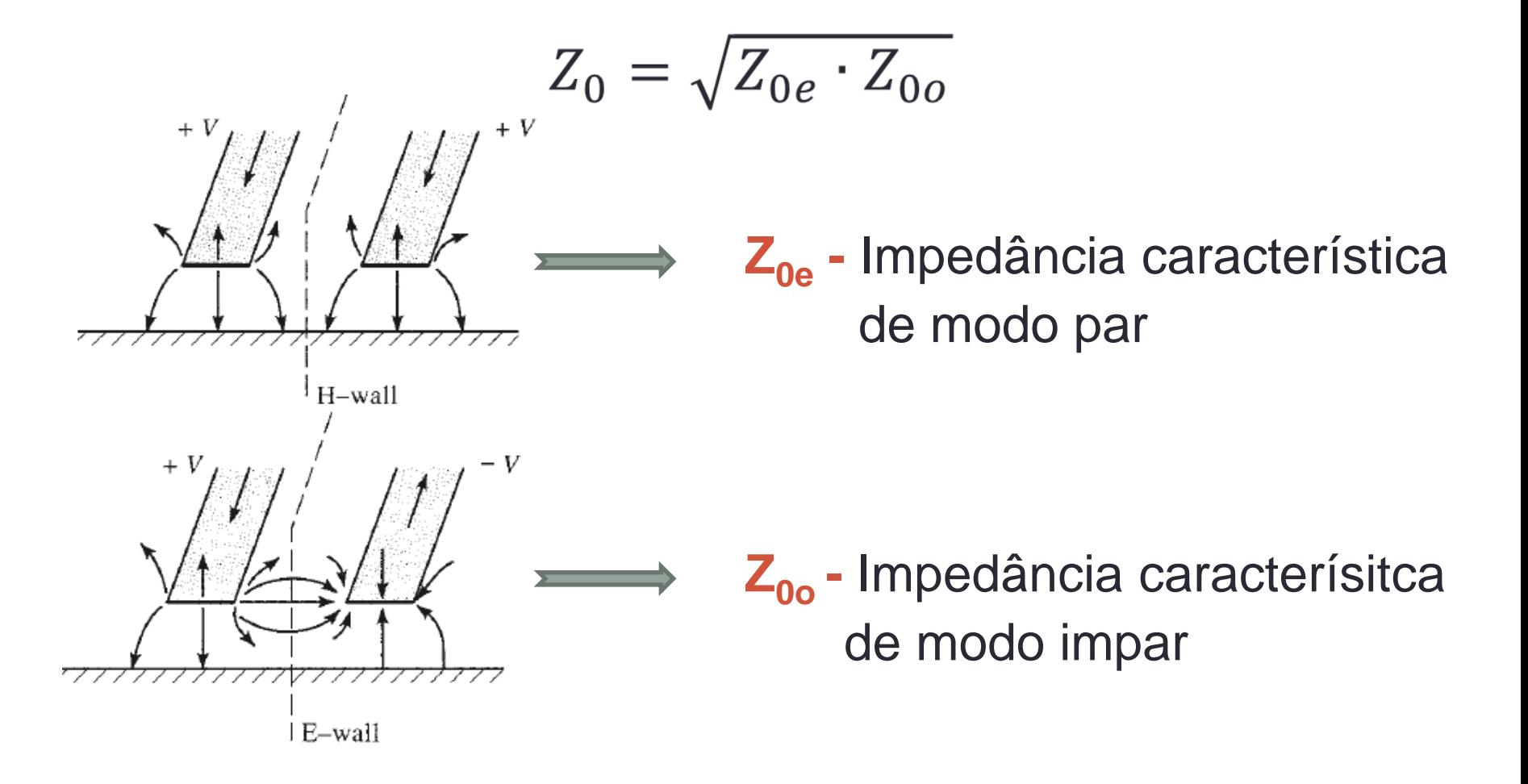

- Impedância característica  $Z_0 = \sqrt{Z_{0e} Z_{0e}}$
- Acoplamento de tensão: relação entre as tensões das porta acoplada e de entrada  $\rightarrow$
- Acoplamento em dB

$$
\rightarrow \boxed{C(dB) = 20 \cdot \log \frac{Z_{0e} - Z_{0o}}{Z_{0e} + Z_{0o}}}
$$

 $C_V =$ 

- $C e Z_0 \rightarrow$  funções  $W$  largura das fitas metálicas *S* – espaçamento entre as fitas metálicas
- Projeto de linhas acopladas
	- Especificados *C* e *Z<sup>0</sup>*
	- Define-se o substrato a ser usado

Obtém-se os valores de *S* e *W* 

 $Z_{0e} - Z_{0o}$ 

 $Z_{0e} + Z_{0o}$ 

- Exemplo 4 ferramentas de CAD
	- *Microstrip lines* acopladas
	- $CAD \Rightarrow ADS/A$ gilent
		- MCLIN  $\Rightarrow$  Microstrip Coupled Lines

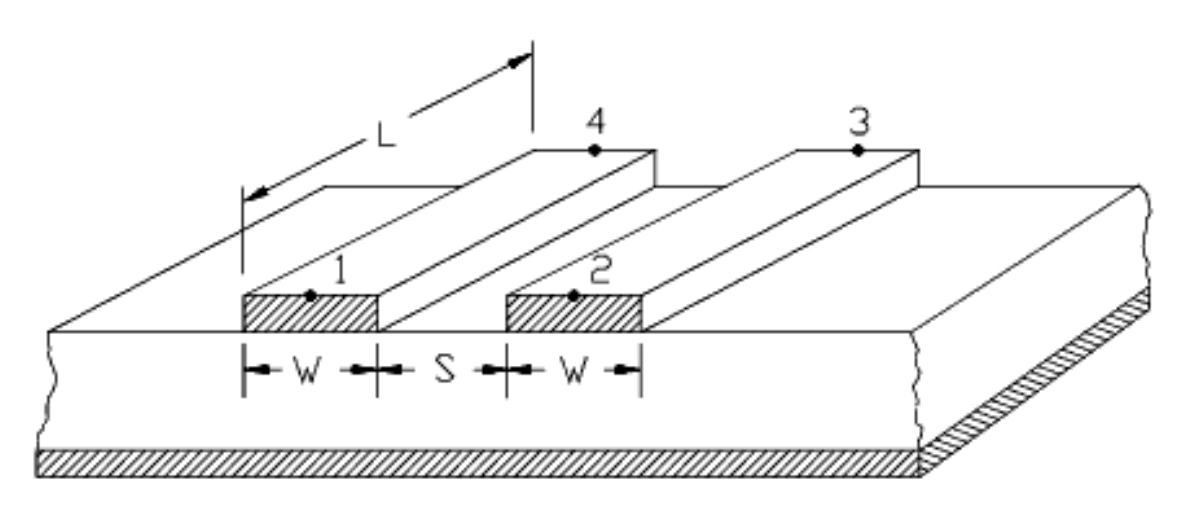

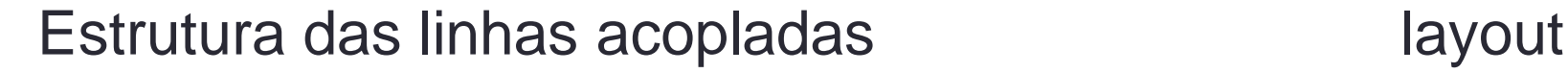

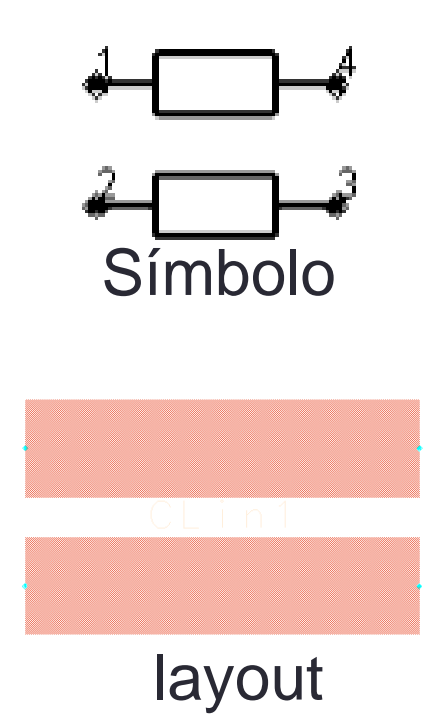

**APLICAÇÕES DE LINHAS PLANARES** **66**

# APLICAÇÕES DE LINHAS PLANARES

- Circuitos passivos
	- Filtros
	- Acopladores
	- Divisores e combinadores de potência, etc...
	- Exemplos: ADS Passive Circuits DG Microstrip Circuits
	- Circuitos ativos
- Amplificadores, osciladores
	- Circuitos de casamento de impedância
	- Ressoadores, etc...

### Divisores e Combinadores de Potência

### Função dos circuitos

### • Divisor de potência

- Divide a potência de entrada
- Entre 2 ou mais saídas
- Em partes iguais ou diferentes

### • Combinador de potência

- Combina a potência
- De 2 ou mais entradas
- Entrega na porta de saída

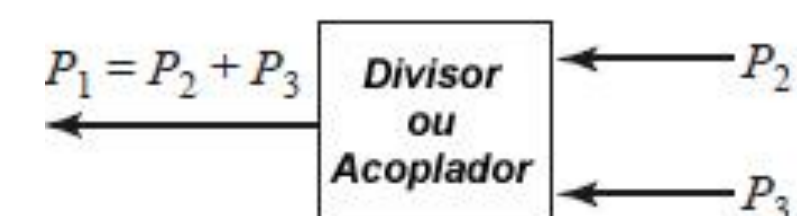

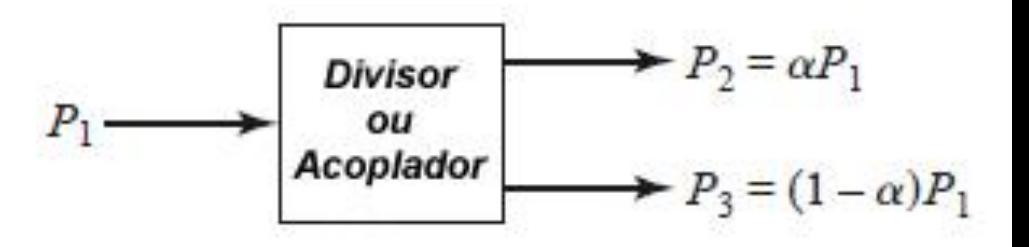

## Divisores e Combinadores de Potência

### • **Tipos mais comuns**

- Divisor resistivo (tem perdas resistivas)
- Divisor de Wilkinson
- Híbridos de 90°
- Híbridos de 180°
- Acoplador direcional de linhas acopladas
- Acoplador de Lange

### Divisor Resistivo

- Sinal de entrada  $\rightarrow$  porta 1
- Divisão de potência igual entre portas 2 e 3

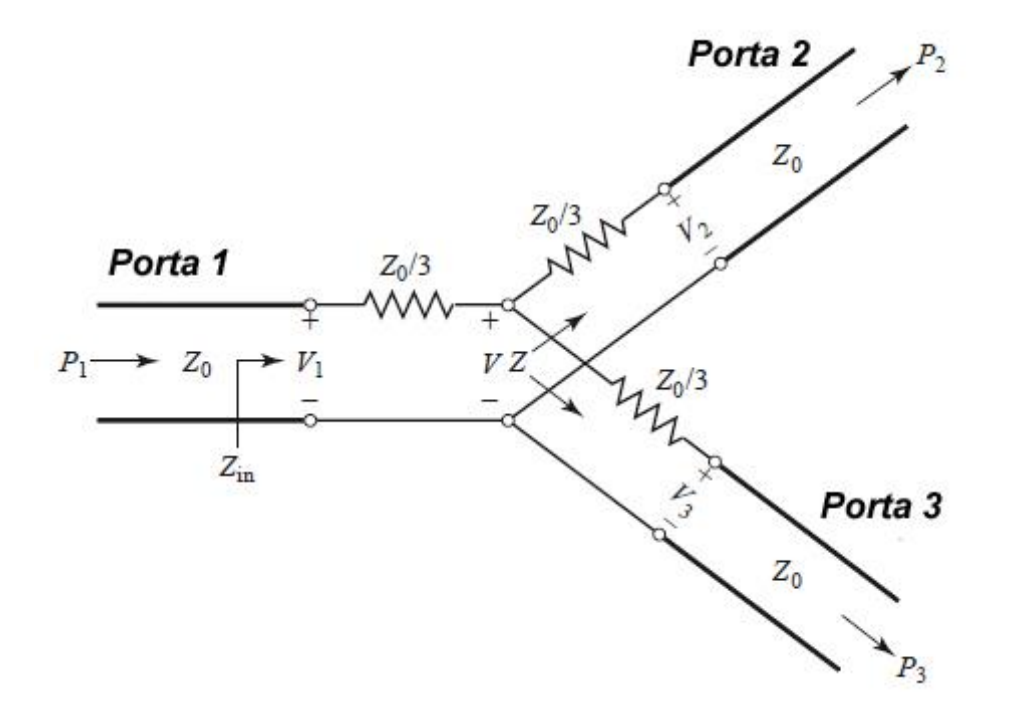

Vantagem

• Banda larga

Desvantagem

• Resistores consomem  $potência \rightarrow perdas$ 

### Divisor Resistivo

- Simule o divisor resistivo com linhas de transmissão ideais
- Trace as curvas de  $S_{21}$ ,  $S_{31}$  e  $S_{32}$  ideais
- Trace as curvas de  $S_{11}$ ,  $S_{22}$  e  $S_{32}$  ideais
- Verifique que esse divisor opera em banda larga

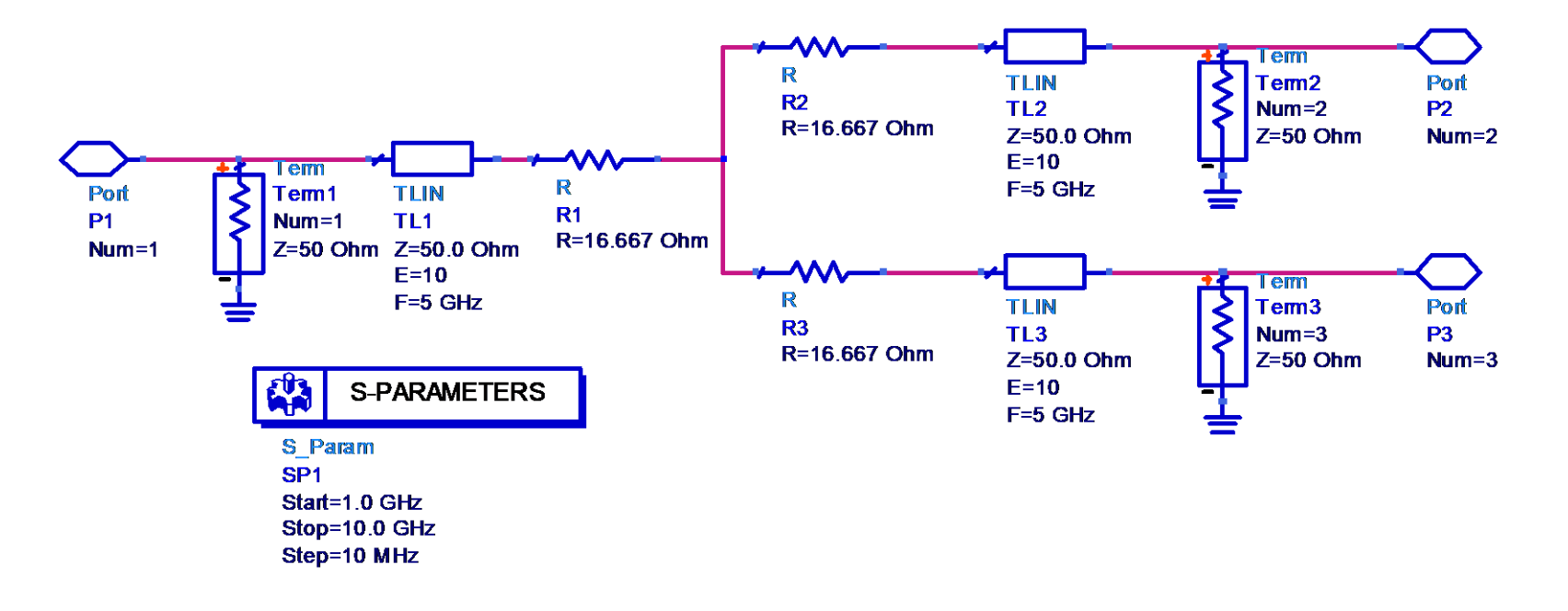

### Divisor de Wilkinson

- Sinal de entrada  $\rightarrow$  porta 1
- Divisão igual de potência entre as portas 2 e 3

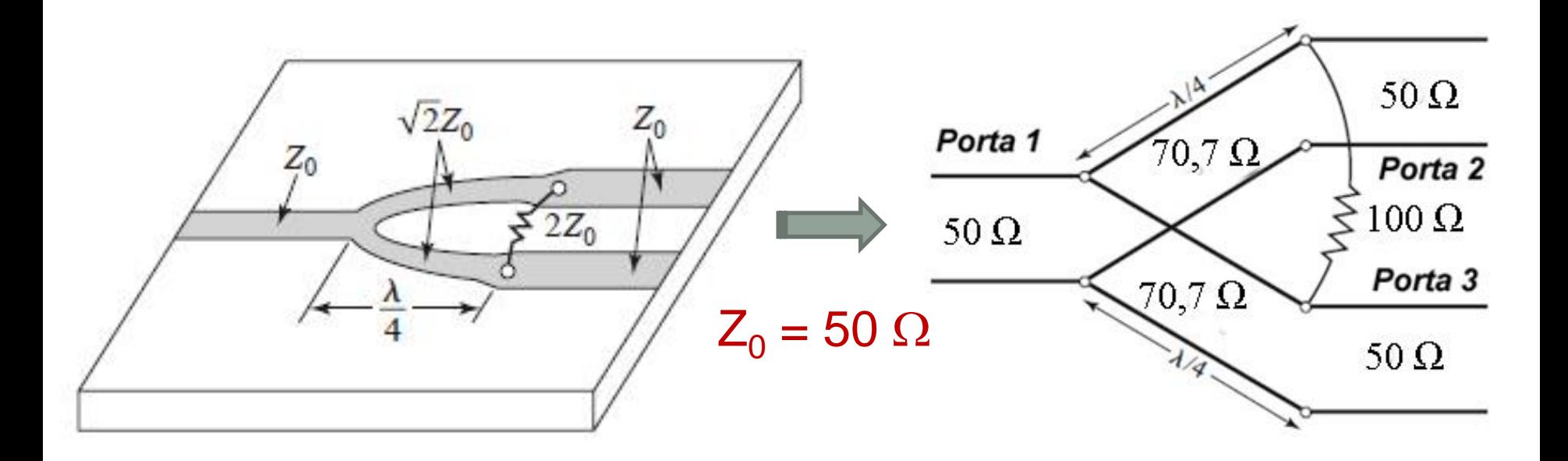
### Divisor de Wilkinson

- Simule o Divisor de Wilkinson com linhas de transmissão ideais
- Trace as curvas de  $S_{21}$ ,  $S_{31}$  e  $S_{32}$  ideais
- Trace as curvas de  $S_{11}$ ,  $S_{22}$  e  $S_{32}$  ideais
- Verifique que esse divisor opera em banda estreita

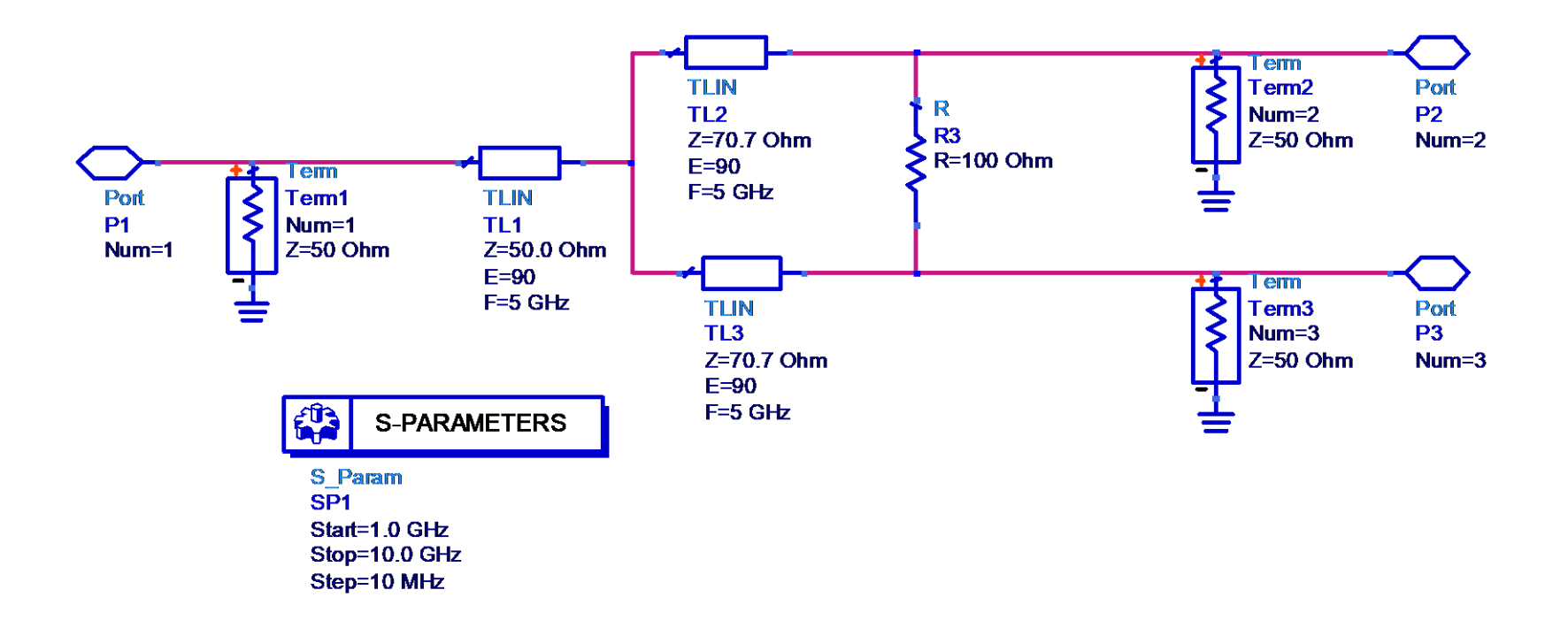

### Divisor de Wilkinson

- Divisor de potência com 4 saídas iguais
- Usando 3 Divisores de Wilkinson

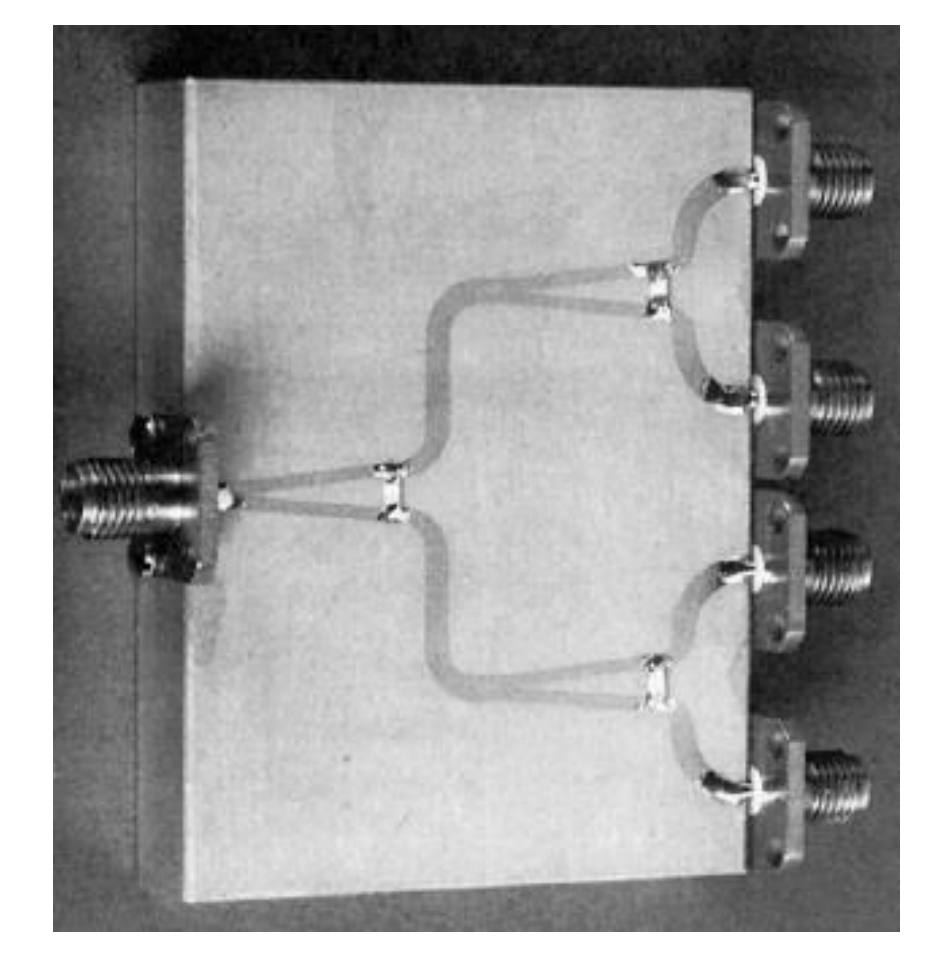

Saída 1

Saída 2

Saída 3

Saída 4

Entrada

## Acoplador Híbrido de Quadratura ou de 90°

- Híbrido de quadratura ou de 90°
	- Acopladores direcionais de 3 dB potência de entrada divide-se igualmente entre as saídas acopladas (1) e (2),
	- Diferença de fase de 90° entre os sinais de saída dos braços acoplados

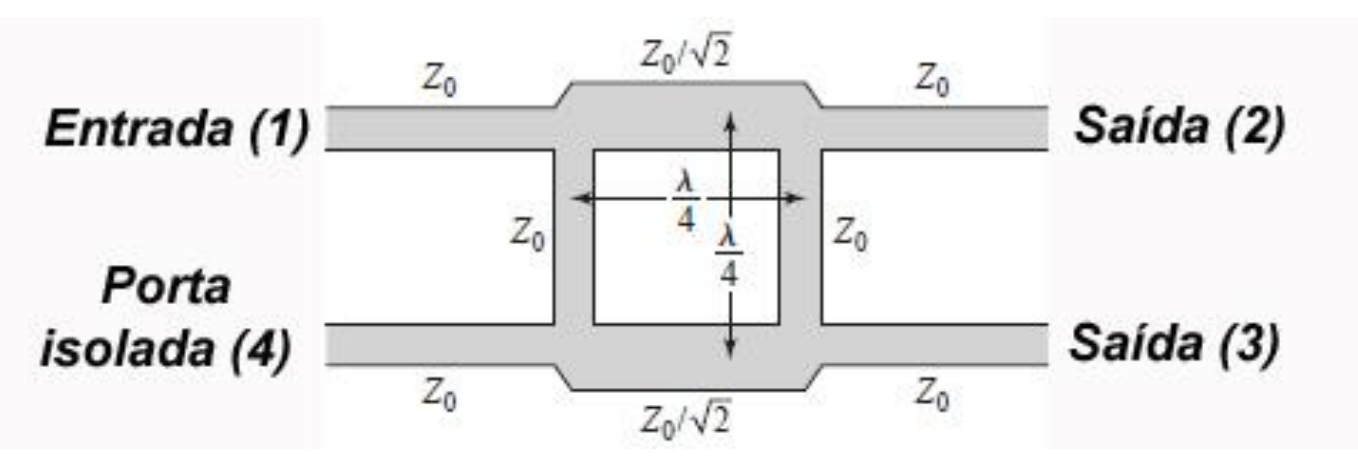

- Impedância característica das linhas em paralelo:  $Z_0 = 50 \Omega$
- Impedância característica das linhas em série:  $Z_0/\sqrt{2} = 35,35$   $\Omega$
- Entrada  $\rightarrow$  porta 1 Saídas  $\rightarrow$  portas 2 e 3 Porta isolada  $\rightarrow$  porta 4

# Conversor de Frequência usando Híbrido de 90º

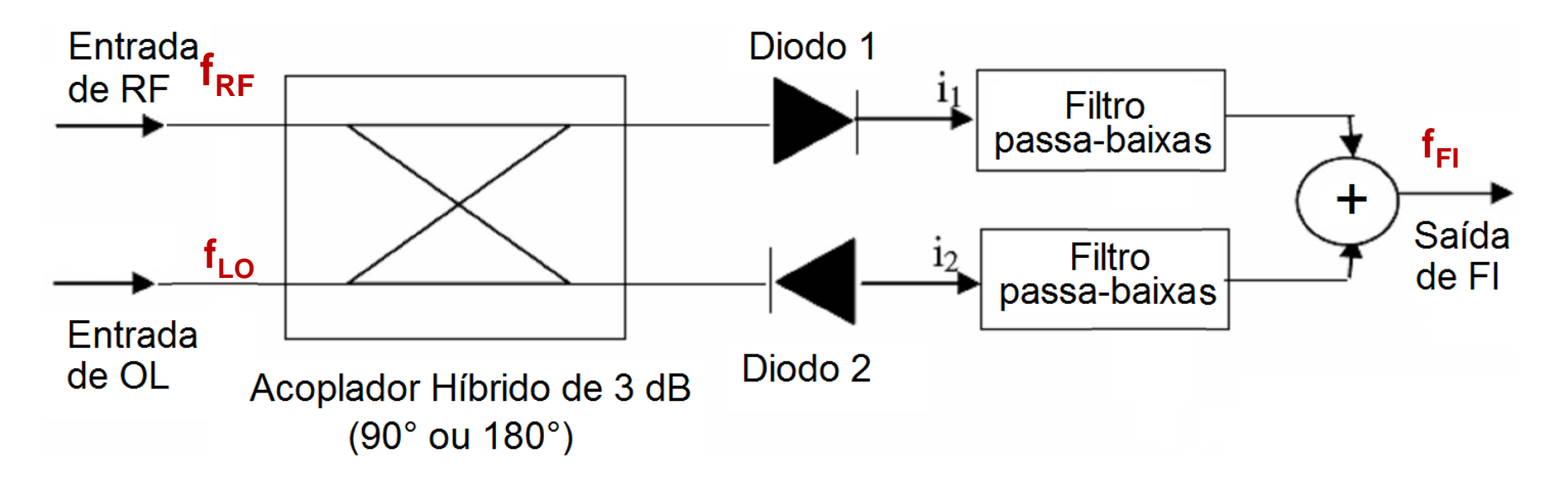

"Conversor de frequência" ou "*Mixer*", tipo "*down converter*"

 $RF$  – sinal de rádio frequência modulado (portadora)  $\rightarrow$   $f_{RF}$ 

OL – sinal de Oscilador Local  $\rightarrow$  f<sub>LO</sub>

 $FI - Frequ\hat{e}ncia$  Intermediária  $\rightarrow$   $f_{FI} = f_{RF} - f_{LO}$  ou  $f_{FI} = f_{LO} - f_{RF}$ 

## Conversor de Frequência com Híbrido de 90º

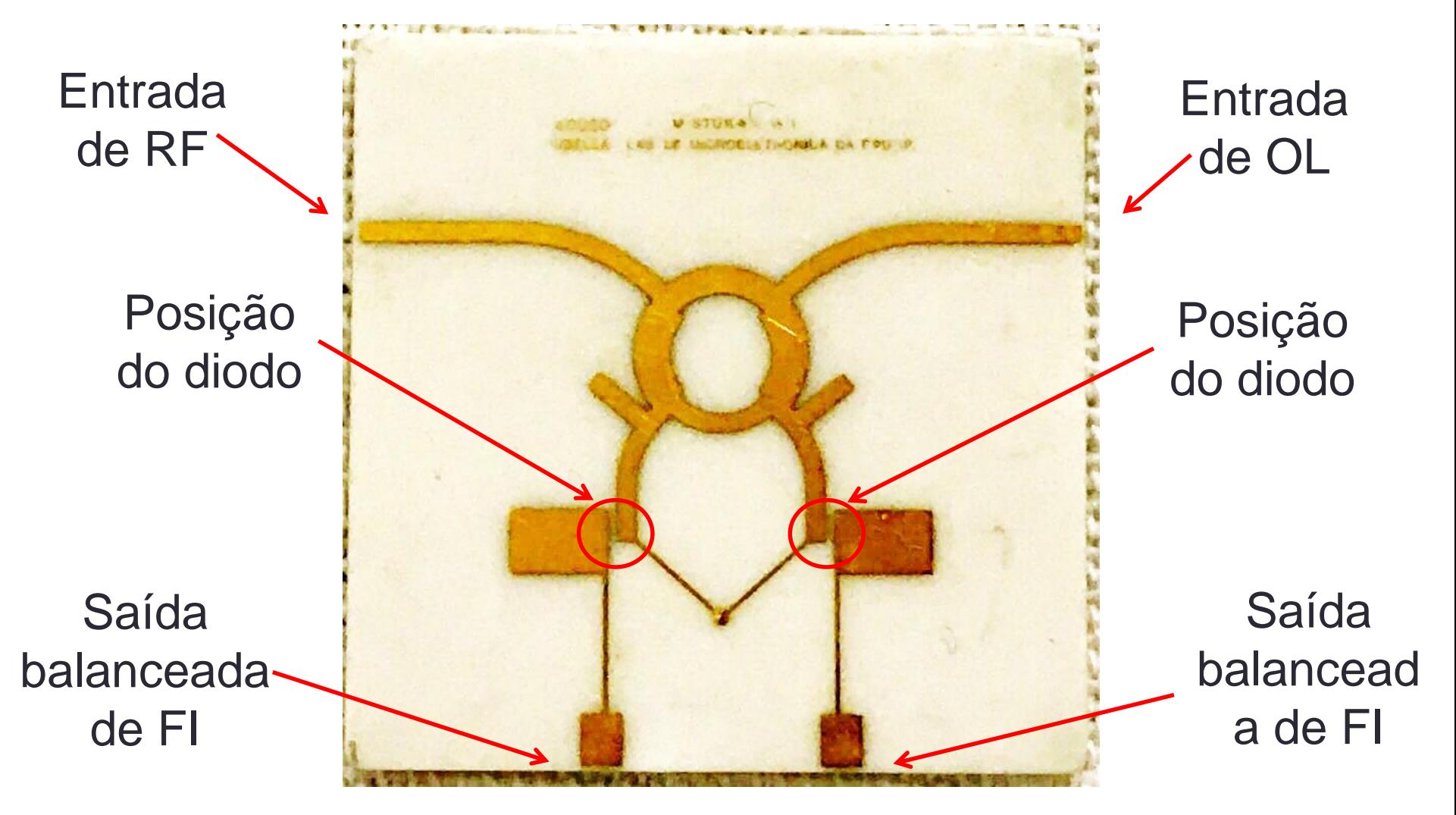

Projeto USP / Phillips-Inbelsa – 1972, Prof. José Kleber da Cunha Pinto

# Detalhe da montagem dos diodos

#### Diodo Schottky *beam lead*

**Vista superior** 

Vista inferior

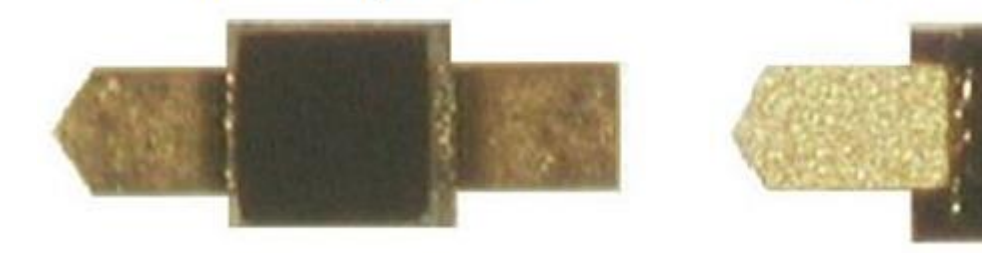

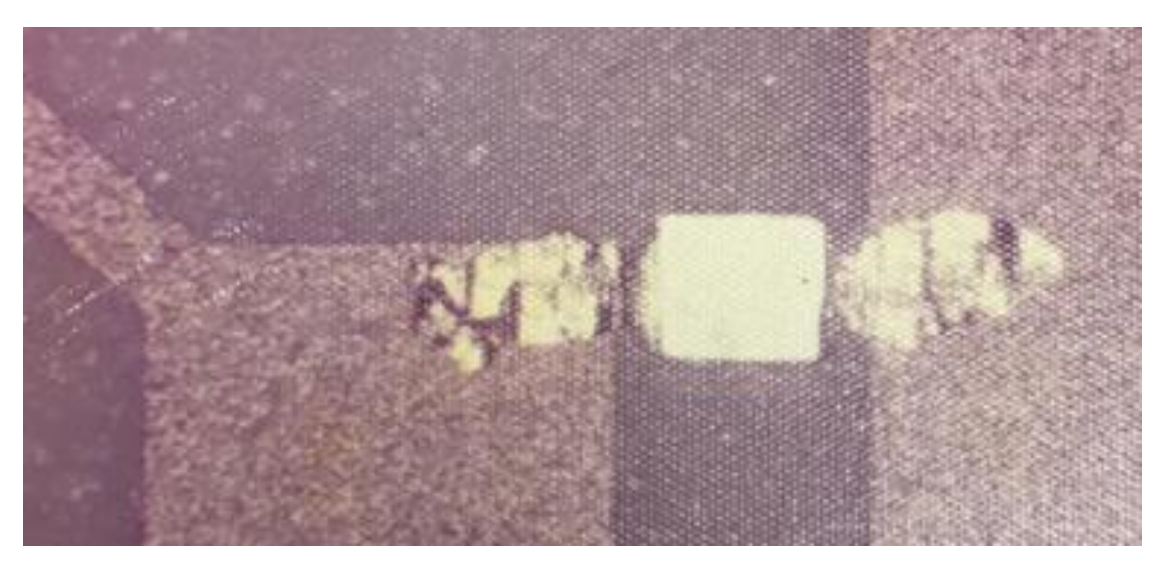

← Diodo Schottky *beam lead* soldado sobre a alumina

### Antena Butler usando Híbridos de 90°

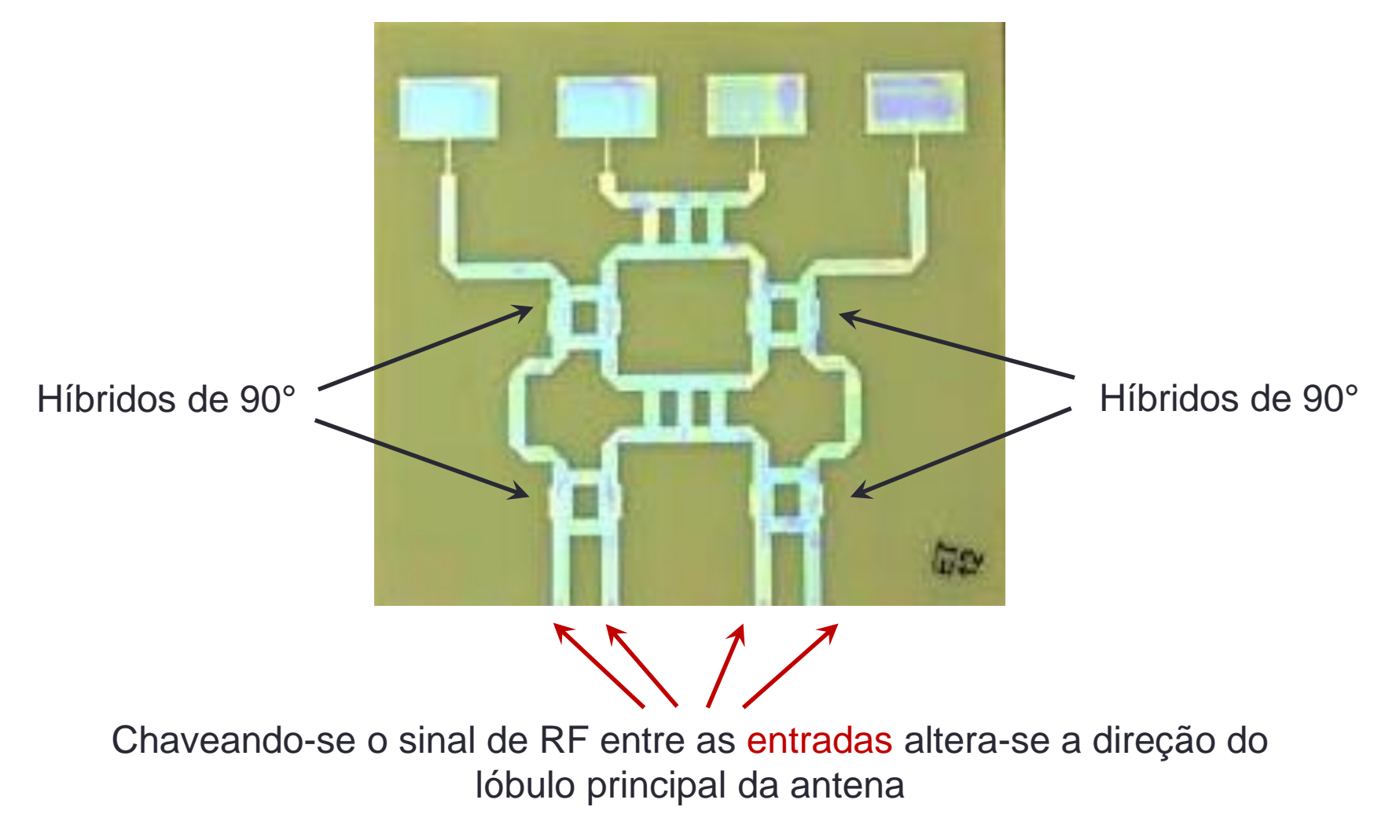

## Híbridos de Quadratura (90°)

- Estude as características do acoplador *branch arm* com LTs ideais
	- Trace as curvas de  $S_{21}$ ,  $S_{31}$  e  $S_{41}$  em dB
	- Trace as curvas de fase de  $S_{21}$  e  $S_{31}$
	- Trace as curvas de  $S_{11}$ ,  $S_{22}$  e  $S_{32}$  em dB
	- Verifique que esse divisor opera em banda estreita

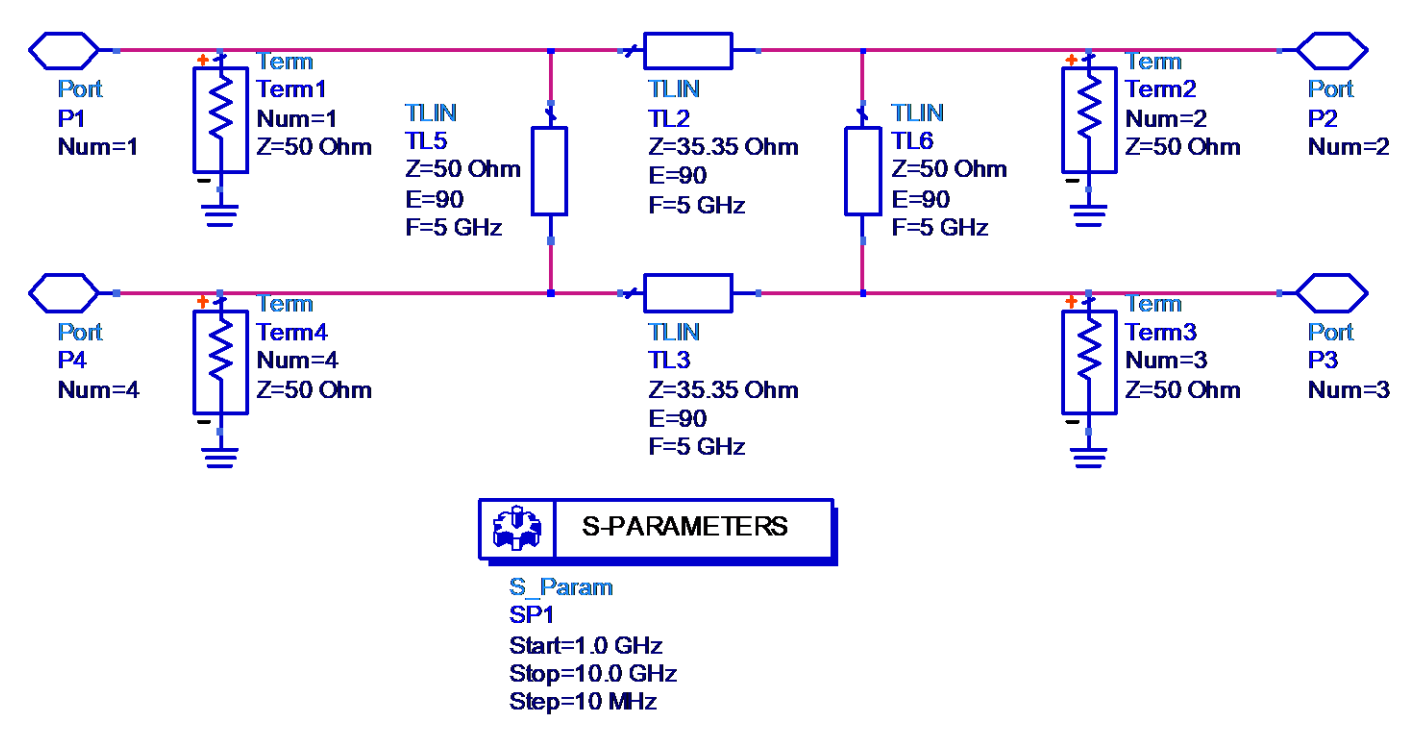

## Filtro passa-baixas usando linhas de microfita

• Protótipo de filtro LC

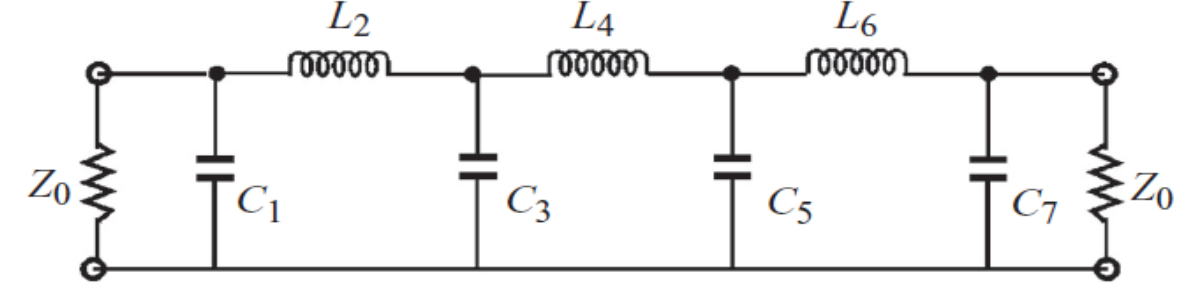

Filtro passa-baixas usando tocos (*stubs*)

- **Indutores** 
	- Linhas de transmissão em série com alta impedância característica
- **Capacitores** 
	- Trechos de linha de transmissão de baixa impedância, em paralelo, terminados em circuito-aberto *open stubs*
- Protótipo usando linhas de microfita

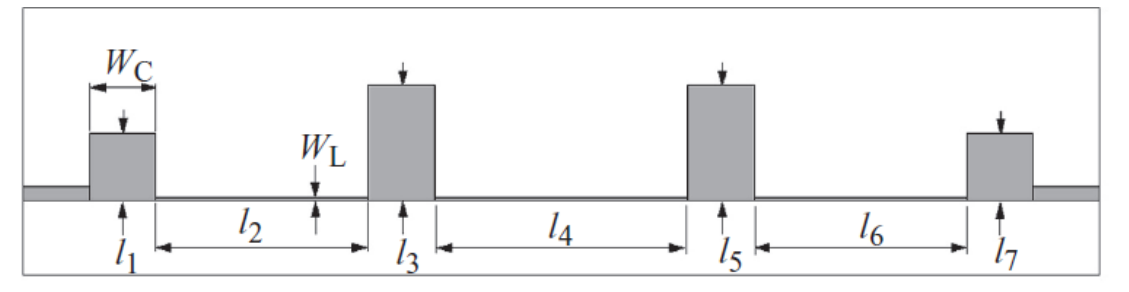

### Filtros passa-faixa

- Empregam linhas de transmissão acopladas
- Exemplos

Filtro de linhas de microfita acopladas pela borda

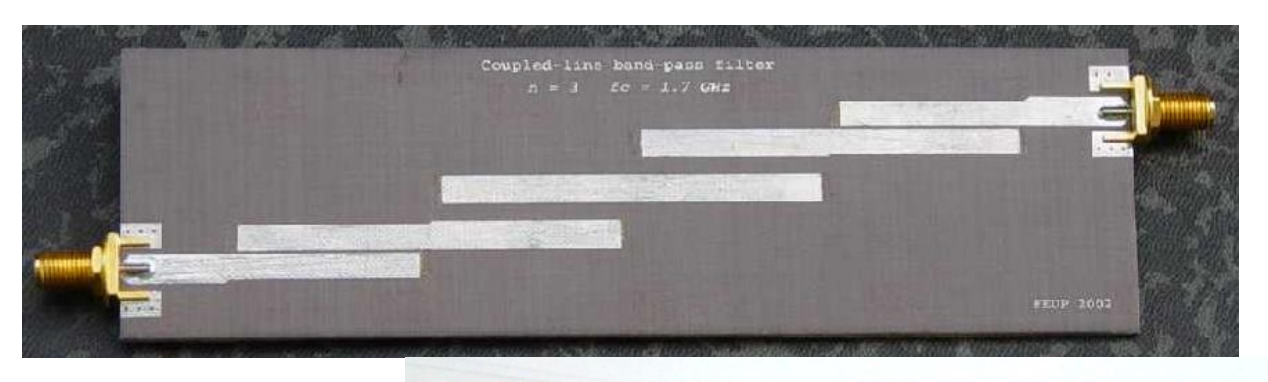

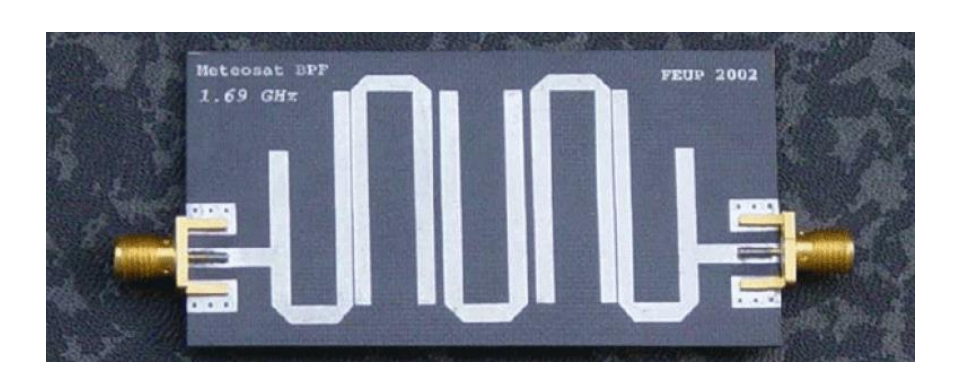

Filtro Hairpin

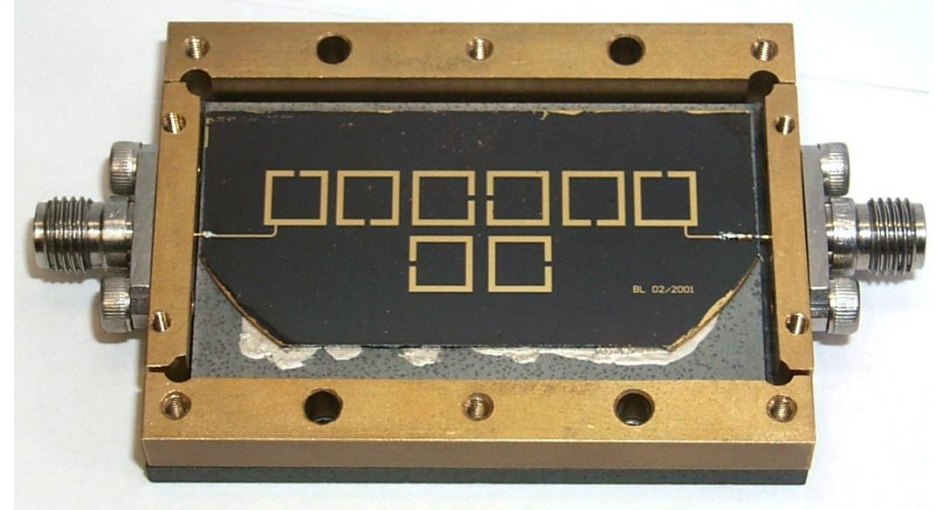

Filtro de Ressoadores Acoplados

Filtro passa-faixa de linhas de microfita paralelas acopladas pela borda

#### Exemplo

- Leiaute de filtro em microfita
	- Substrato:

• Resposta em frequência

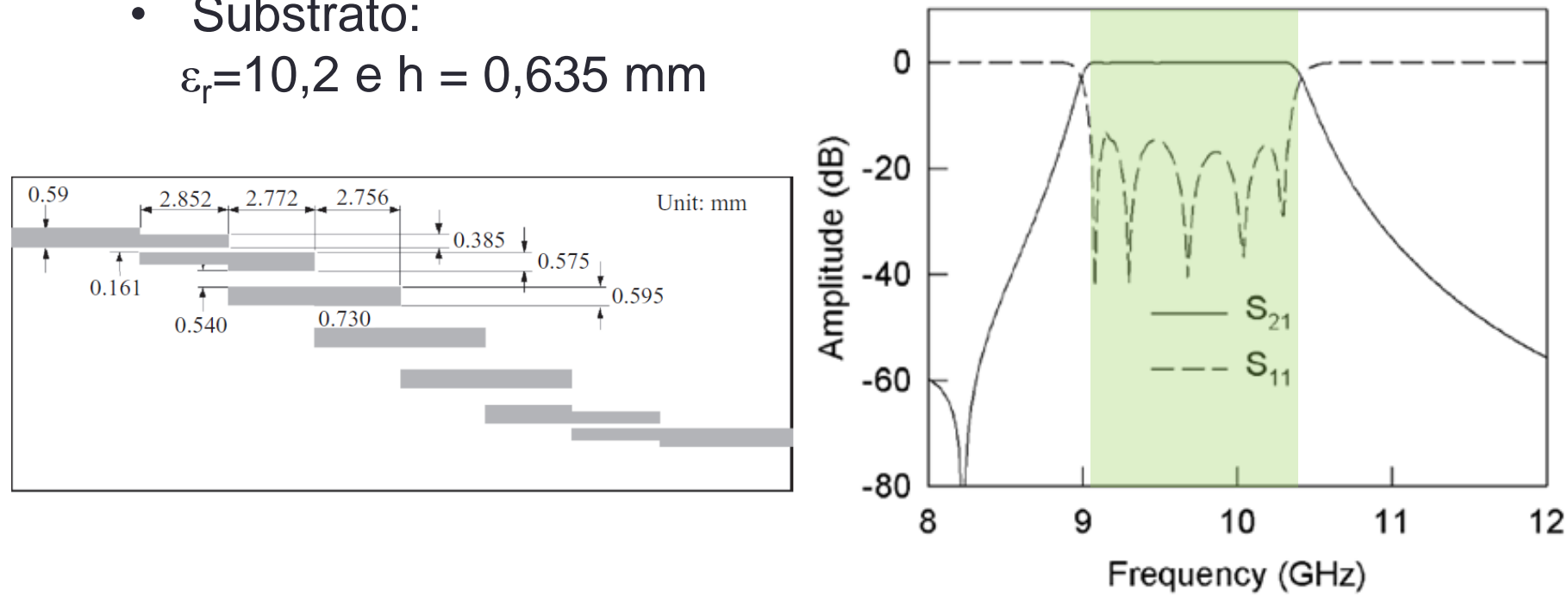

#### Filtro passa-faixa Hairpin

#### Exemplo

- Leiaute de filtro em microfita
	- Substrato:  $\varepsilon_r = 10,2$  e h = 1,27 mm

• Resposta em frequência

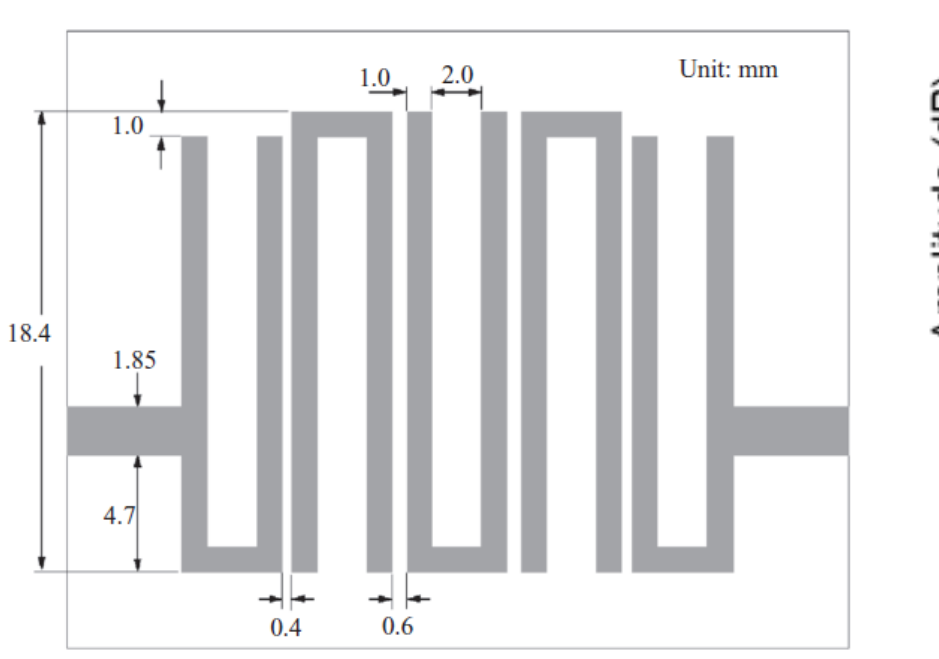

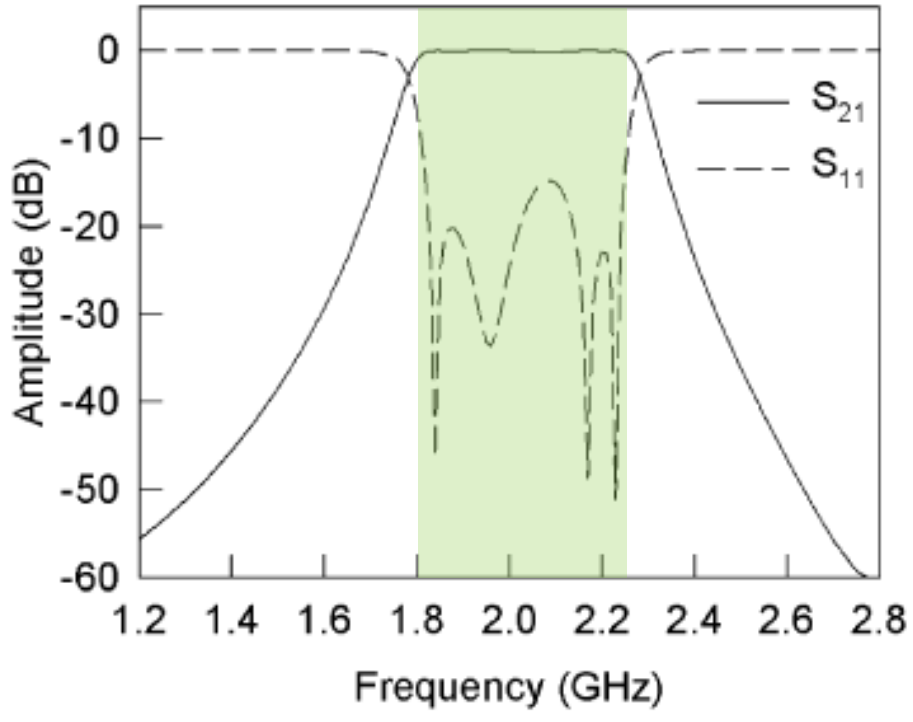

# Filtro passa-faixa usando ressoadores em microfita acoplados

#### Exemplo

Substrato:  $\varepsilon_r=10,2$  e h = 1,27 mm

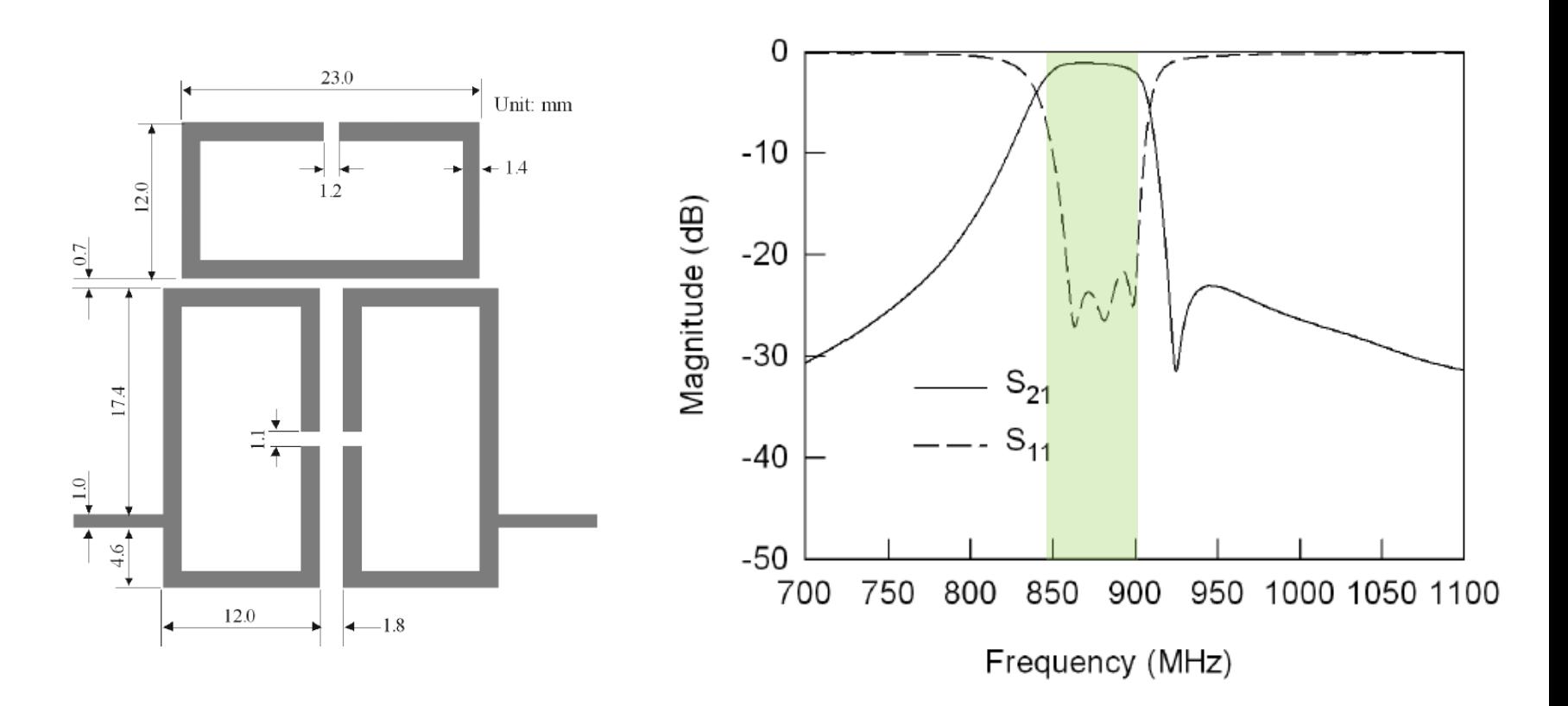